# **Instituto de Educación Superior Tecnológico Público**

"4 de Junio de 1821"

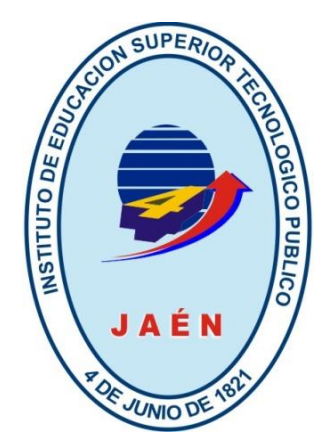

# **TRABAJO DE APLICACIÓN PROFESIONAL**

**DESARROLLO DE UN SOFTWARE MULTIPLATAFORMA DE GESTIÓN DE VENTAS Y SERVICIOS INTEGRANDO TEGNOLOGÍAS DE ESCRITORIO Y WEB PARA LA EMPRESA PANADERÍA Y PASTELERIA FRANK DAVID.**

PARA OPTAR EL TÍTULO PROFESIONAL TÉCNICO EN COMPUTACIÓN E INFORMÁTICA

**PRESENTADO POR:**

**Rivasplata Delgado**, Jhon Estephano

# Contenido

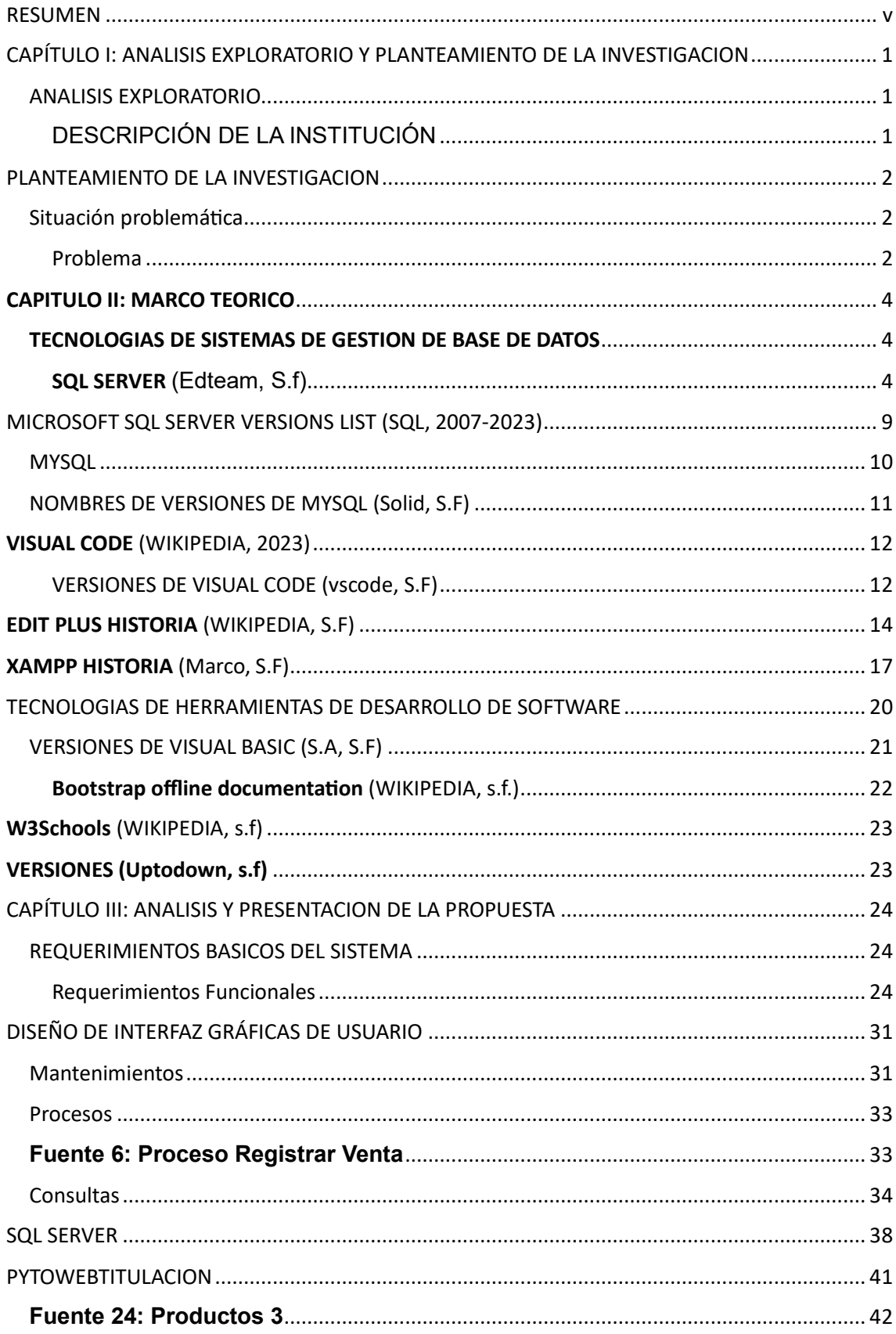

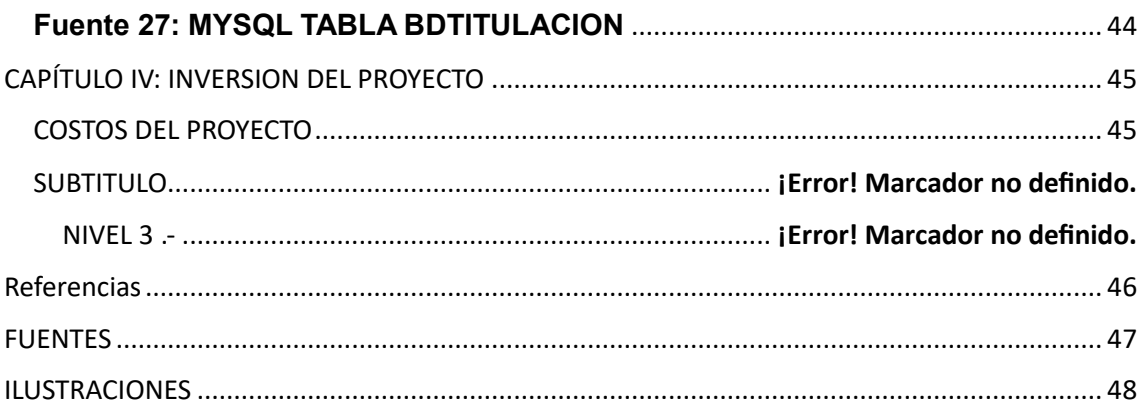

# Lista de Gráficas

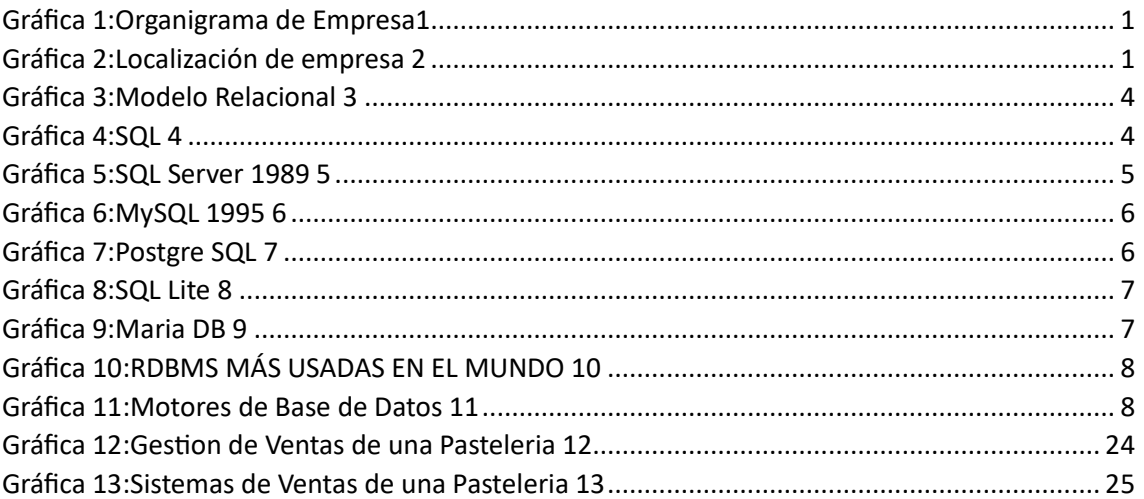

# Lista de cuadros

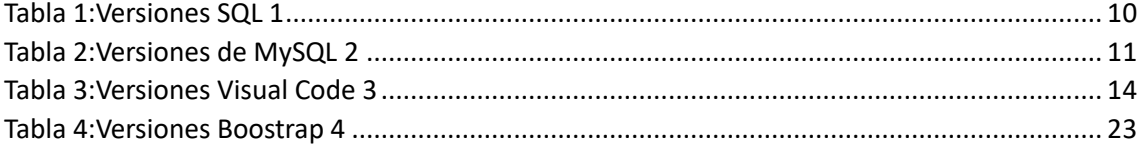

# RESUMEN

<span id="page-5-0"></span>El presente informe de titulación, está dedicado primeramente a Dios porque por él he concluido satisfactoriamente una profesión. De forma muy especial también a mis Padres quienes me inculcaron la fe y la esperanza de superación para ser mejor persona cada día.

# <span id="page-6-0"></span>CAPÍTULO I: ANALISIS EXPLORATORIO Y PLANTEAMIENTO DE LA INVESTIGACION

<span id="page-6-1"></span>ANALISIS EXPLORATORIO

### <span id="page-6-2"></span>DESCRIPCIÓN DE LA INSTITUCIÓN

#### **Nombre de la empresa:** [Panadería y Pastelería "Frank David"](https://www.facebook.com/people/Panadería-y-Pastelería-Frank-David/100066829415608/?__cft__%5b0%5d=AZWy9mklrNCNzbtjJ76rQClWoD7VvgI0DysgCrWLA6zv38O8PXcyt791MgNaRhyMKsxrM3WXPkvwj5I-3DuTs61gT9iKM4O3K3MM3rtg1k5RkG3vjT1sdzeiBpyjzoGUZ4Zrau22k-SGzqsY2HL4F)

**Dedicada:** Panadería es el [negocio](https://www.definicionabc.com/economia/negocio.php) especializado en la [producción](https://www.definicionabc.com/economia/produccion.php) y venta de diferentes tipos de pan y la pastelería es el arte de elaborar pasteles y postres con ingredientes, técnicas y recursos sofisticados, y la pastelería en la actualidad es el oficio donde se enseñan métodos para la elaboración de pasteles, masas, platos y postres dulces.

**Gerente General:** Fanny Correa Ruiz

**Lugar:** Calle San José #236 - Pueblo Nuevo, Jaén, Peru **Distrito:** Jaén **Provincia:** Jaén

**Región:** Cajamarca

#### *RESEÑA HISTÓRICA*

Iniciaron un 29 de junio de 2006 hace 17 años empezaron con un horno de leña y no tenían local propio estuvieron 7 años alquilando luego optaron por un local propio el cual estava en venta y era de su padre. El cual decidió venderles desde allí empezaron a surgir, su local esta en la Calle San José# 236 - Pueblo Nuevo Jaén. El nombre de la panadería Frank David le pusieron en honor a su primer hijo La Señora Fan y su esposo los dos trabajaron dura para sacar adelante a su panadería con su pequeño hijo. Ellos ahorraron S/. 10,000 para comprar su primera máquina de hacer pan, cuando recién empezaron utilizaban un saco de harina y actualmente utilizan 70 sacos de harina cada 12 días para elaborar el pan actualmente cuenta con 4 panaderos, 2 ayudantes, 1 pastelero y 3 vendedoras.

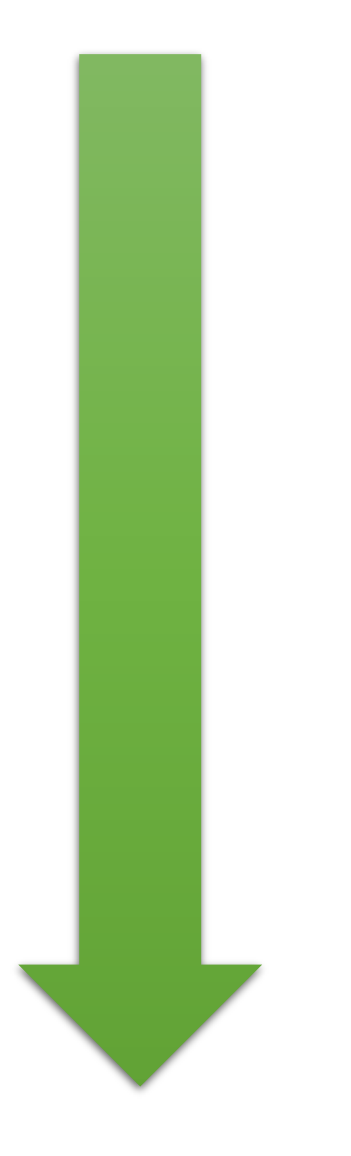

#### ORGANIGRAMA

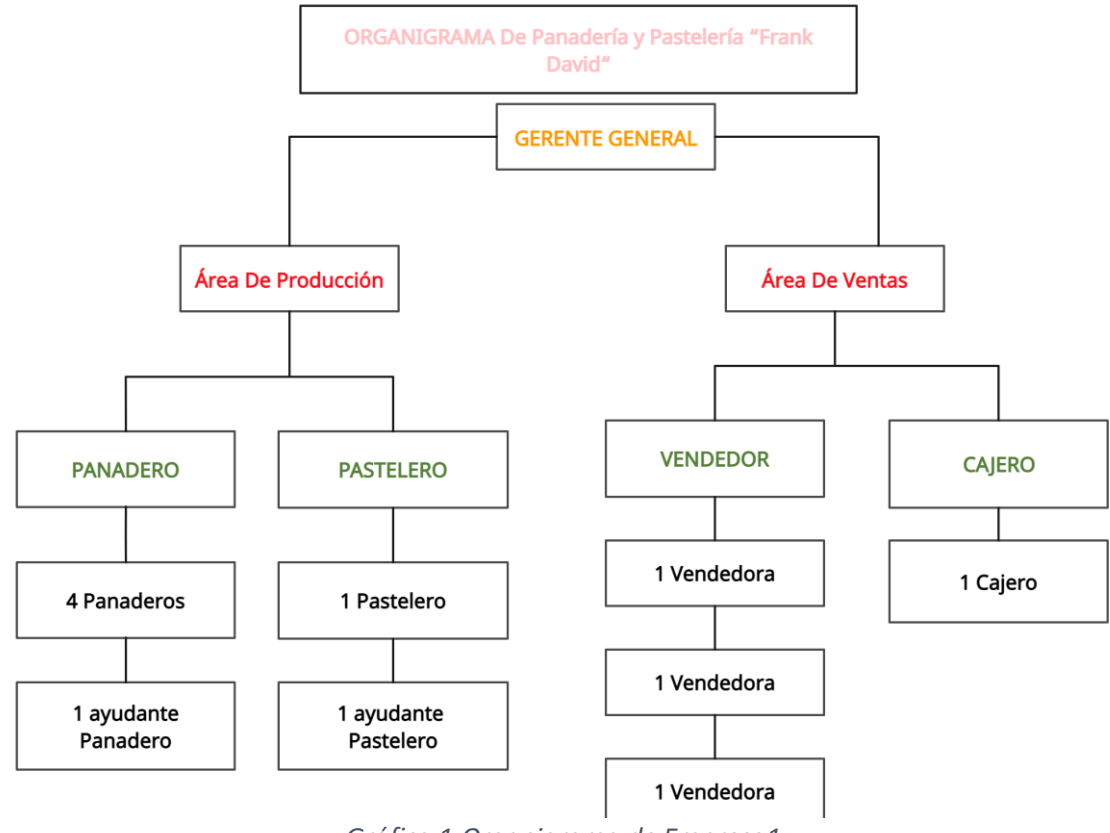

*Gráfica 1:Organigrama de Empresa1*

LOCALIZACIÓN

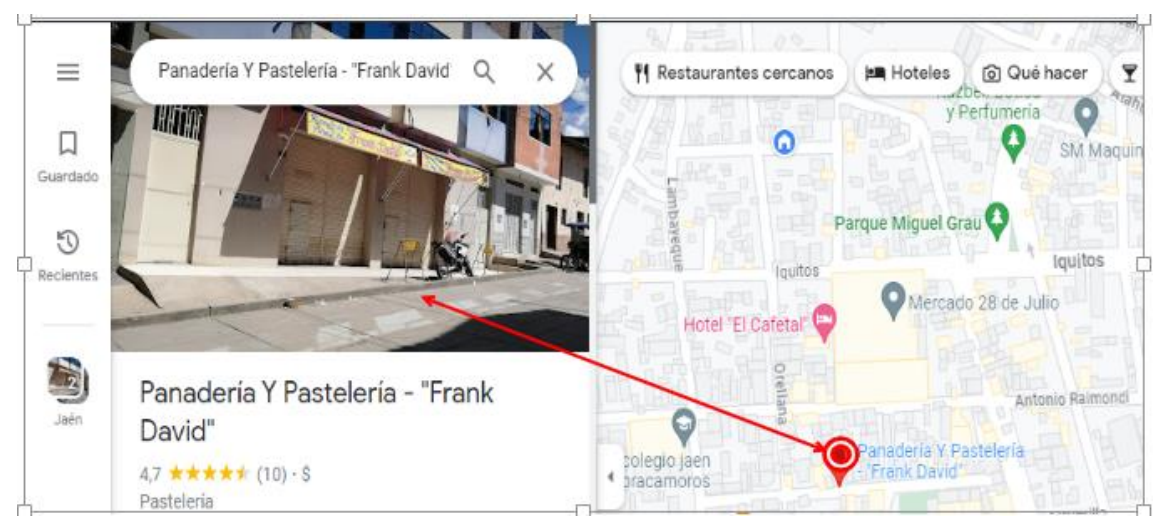

*Gráfica 2:Localización de empresa 2*

# PLANTEAMIENTO DE LA INVESTIGACION

### <span id="page-9-1"></span><span id="page-9-0"></span>Situación problemática

La empresa Panadería Y Pasteleria Frank David. es una empresa dedicada a la venta de pan, pasteles, bocaditos, con la misión de ofrecer al consumidor productos de máxima calidad, con la máxima frescura y a precios justos. Y la visión que, para conseguirlo con rentabilidad, trabajamos en la innovación del producto y la búsqueda de la eficiencia operativa, para así poder generar valor a, los empleados, proveedores, la sociedad.

Los problemas identificados se originan por la falta de un sistema informático que gestionen sus operaciones de comercialización como la venta de panes pasteles,bocaditos,etc, por esto se justifica el desarrollo de un aplicativo informático de gestión comercial que permitirá a la empresa Panadería Y Pasteleria Frank David a la generación de sus reportes de manera inmediata en el momento que se requería, llegando a tomar mejores decisiones, no como en la actualidad que se realiza de manera manual.

Se observa ahora que la Panadería Y Pasteleria Frank David no puede detectar cuál es su ganancia neta, por registrar sus procesos de ventas de panes y pasteles en tickets, que abecés no es traslado a un programa informático generándole perdidas porque algunas veces los tickets se deterioran y se extravían.

### <span id="page-9-2"></span>Problema

¿De qué manera se mejoraría la gestión de ventas de productos de panificación y pastelería en la empresa "Frank David"?

#### *Objetivos*

#### Objetivo General

Desarrollo de un aplicativo informático de gestión comercial aplicando las tecnologías de escritorio y web para la empresa Panadería Y Pasteleria Frank David.

#### *Objetivos Específicos*

Identificar y evaluar el proceso de venta de la empresa

Panadería Y Pasteleria Frank David.

- Desarrollar la arquitectura de la base de datos
- Diseñar la arquitectura del aplicativo informático
- Diseñar las Interfaces gráficas de Usuario
- Codificar el aplicativo informático

#### Justificación e importancia

El presente proyecto se desarrollará de implementar un software multiplataforma de la gestión de ventas de productos de panificación y pastelería para la empresa "Frank David" que permitirá mejorar el registro de ventas, la generación de comprobante y la anulación de comprobante por alguna situación; para ello se utilizará las tecnologías de escritorio (Visual Basic.net y SQL Server) y web (XAMPP, MySql y PHP Designer).

Gracias a estas tecnologías el desarrollo de software multiplataforma se realizará de manera ágil y con diseño ergonómico considerando las tecnologías web y escritorio para mejorar el desempeño de las funciones de los actores involucrados, así como la calidad de diseño de los clientes buscando que nuestro aplicativo sea de fácil uso.

# <span id="page-11-1"></span><span id="page-11-0"></span>CAPITULO II: MARCO TEORICO TECNOLOGIAS DE SISTEMAS DE GESTION DE BASE DE DATOS SQL SERVER (Edteam, S.f)

### <span id="page-11-2"></span>**Modelo relacional**

Toda la historia de las bases de datos comienza en los años 70, en la década del amor y paz. En 1970, el señor Edgar Frank "Ted" Codd, define el modelo relacional. Este modelo busca estructurar cómo se guarda la información, cómo se consulta y evitar redundancias en la información. ¿Qué es una redundancia?, que los datos se repitan. (Edteam, S.f)

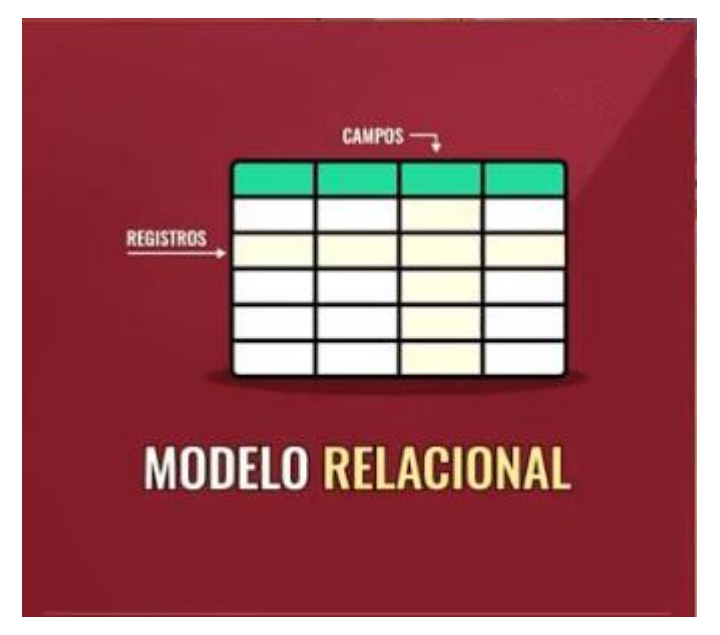

*Gráfica 3:Modelo Relacional 3*

Las bases de datos que siguen este modelo, se llaman bases de datos relacionales y es el primer tipo de base de datos que conocemos. Cuando esto aparece, se ve una gran oportunidad de negocio. De hecho, IBM crea un lenguaje llamado **Structured English Query Language** y sus iniciales eran SEQUEL. Sin embargo, años después, le cambiaron el nombre, quitándole solo las vocales y manteniendo SQL. (Edteam, S.f)

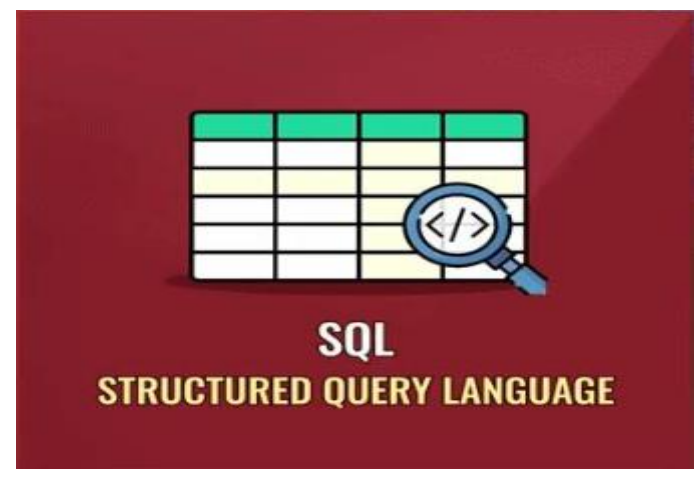

*Gráfica 4:SQL 4*

#### *Oracle 1977*

Por eso, es que IBM crea el lenguaje SQL y se empiezan a crear varias empresas relacionadas con este modelo de las bases de datos. La más importante de ellas es Oracle. Es más, no se llamaba Oracle, se llamaba relational software. Es decir, software relacional. El mismo nombre de la empresa estaba inspirado en este modelo. Ellos crean en 1977 Oracle, que es la primera base de datos relacional, o bueno, para ser específicos, el primer sistema gestor de bases de datos relacionales. (Edteam, S.f)

### **Los Años 80**

Ahora, pasemos a los años 80, los años de la computadora personal. Los años en que se jalan de los pelos Bill Gates y Steve Jobs, porque fue la guerra entre ellos dos. En estos años, Steve Jobs se va de Apple y deja en el trono a Bill Gates (en el trono de la computación personal). Microsoft lanza su respuesta a Oracle en el año 1989, llamada SQL Server.

Hoy por hoy, SQL server es el sistema de base de datos más usado en el mundo corporativo. Por encima, incluso, de Oracle. SQL Server ha sido siempre parte de Windows. Es decir, funciona en Windows y no funciona en Linux. Sin embargo, desde el año 2016, ya corre en Linux y desde el 2017, ya se puede instalar en Docker (en contenedores) para que lo uses en cualquier proyecto. (Edteam, S.f)

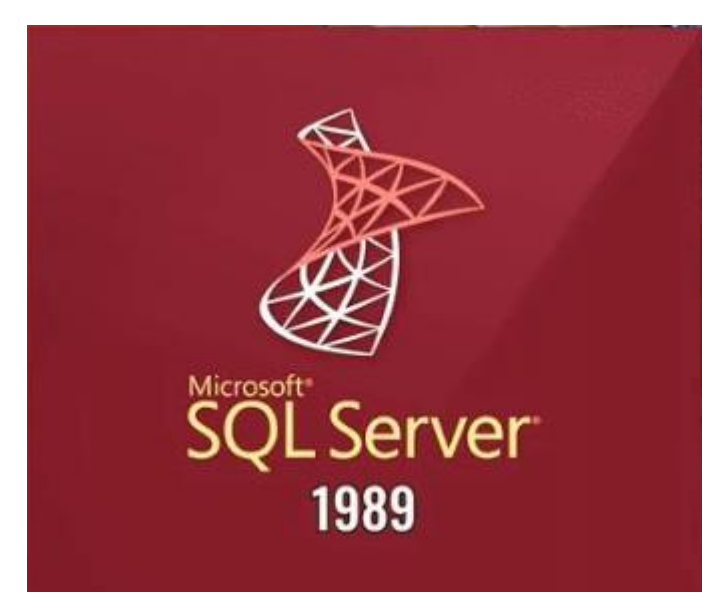

*Gráfica 5:SQL Server 1989 5*

#### *Los años 90*

El primero de ellos es MySQL, que aparece en 1995 y lo más importante de este sistema en su época, es que se integra muy bien con PHP. Y como PHP es el lenguaje más importante de la web, también MySQL será la base de datos más importante en el mundo web. Sus principales características destacan porque es fácil para comenzar. Es decir, tiene una curva de aprendizaje sencilla y, además, es muy rápida en sus consultas. No requiere configurar demasiadas cosas. Y así como PHP, que es muy sencillo de utilizar, pero no era el lenguaje más puro o preferido de los puristas, igual lo era MySQL. Tampoco es el preferido por los puristas porque no cumple con ciertos estándares. (Edteam, S.f)

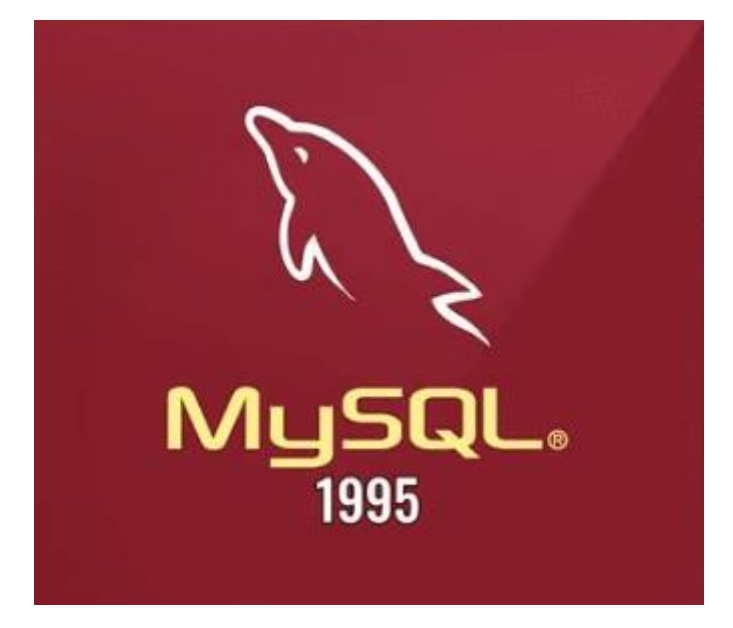

### **PostgreSQL**

*Gráfica 6:MySQL 1995 6*

Siguiendo con la historia de las bases de datos, en el año siguiente, en 1996, aparece PostgreSQL, el sistema gestor de base de datos preferido de los puristas porque cumplen varios estándares y trae procedimientos almacenados, trigger, funciones y cosas que MySQL no tenía. Por otro lado, MySQL permitía una curva de aprendizaje más rápida porque no tenía todas esas cosas. Sin embargo, luego MySQL las fue agregando.

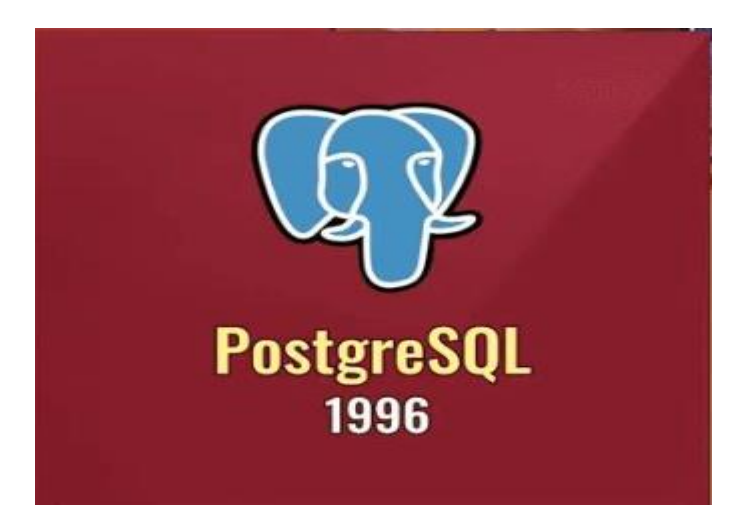

*Gráfica 7:Postgre SQL 7*

Siguiendo con la historia de las bases de datos relacionales, llegamos a los años 2000, la década de las redes sociales, de los buscadores y de los smartphones.

En esta década aparecen dos bases de datos importantes. La primera es SQLite.

Su mismo nombre nos dice algo interesante: light. Es decir, más ligera y más pequeña, para usos tal vez más específicos. Además, tiene una gran peculiaridad y es que no usa la arquitectura del cliente-servidor. Esta arquitectura significa que hay un cliente, que hace la petición a la base de datos (que es otra máquina diferente) un servidor, y ese servidor, devuelve la información que se ha consultado. (Edteam, S.f)

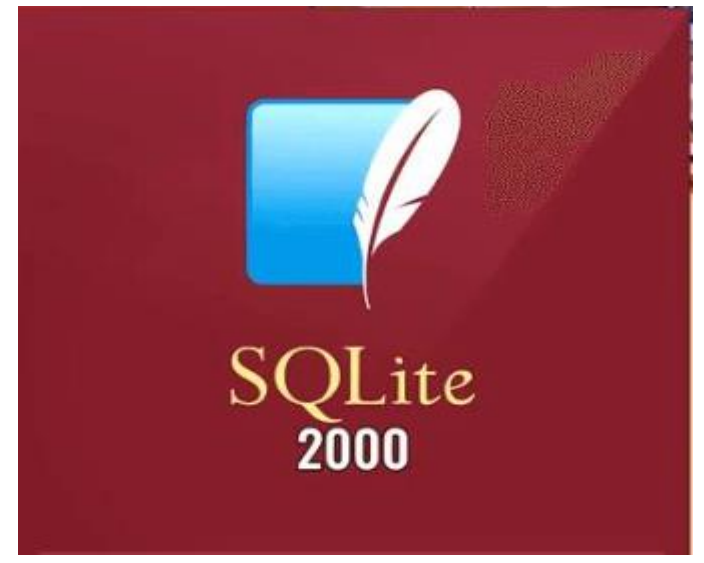

*Gráfica 8:SQL Lite 8*

Y como te comenté hace un momento, en el año 2009, Oracle compra a Sun Microsystems, una de las empresas más importantes del desarrollo de software, pero que lamentablemente fue perdiendo fuerza hasta que Oracle la compró. Y en el paquete de compra les vino MySQL, la base de datos open source más importante, o más usada del mundo.

Como te imaginarás, a la comunidad open source, esto les cayó muy mal. No les gustó. Se preocuparon, porque Oracle nunca ha creado open source y el miedo era que lo vuelva privativo. Si bien es cierto que esto no es posible, porque las licencias lo prohíben, pero uno nunca sabe con estas corporaciones gigantescas. Así que ellos dijeron, vamos a salvar a MySQL y vamos a crear un fork. ¿Qué es eso?, es un proyecto derivado, que nace a partir de otro. Y a este proyecto le llamaron MariaDB. (Edteam, S.f)

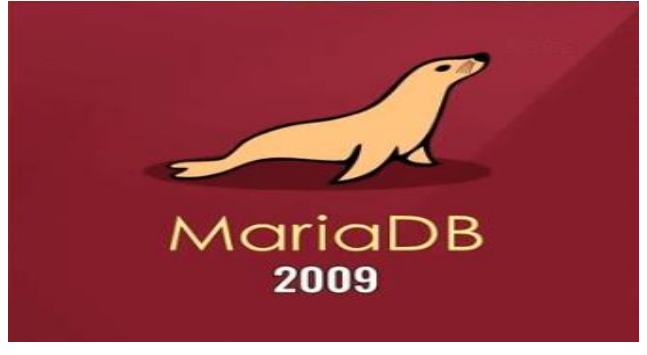

*Gráfica 9:Maria DB 9*

Una anécdota: los creadores de MySQL participan en la creación de MariaDB, para que veas la importancia que le dieron a este proyecto. Y para que veas la importancia de este proyecto, te muestro un ranking de los sistemas de gestores de base de datos más usados del mundo:

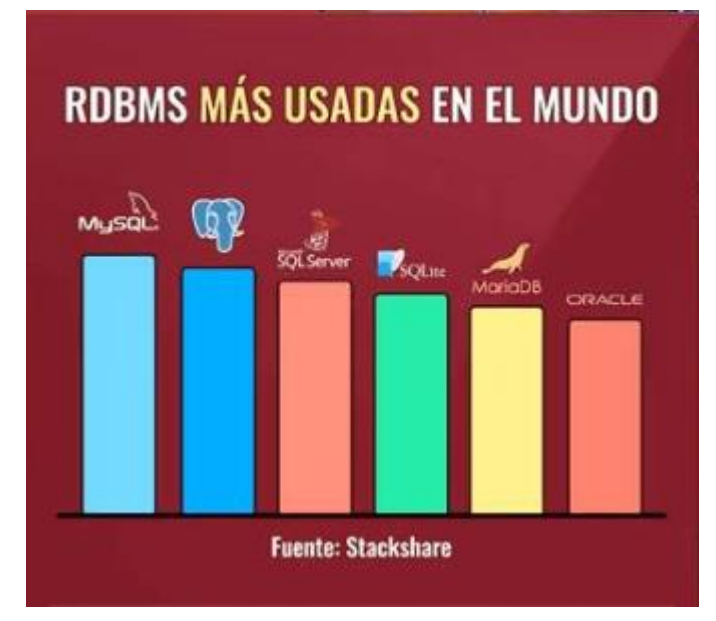

*Gráfica 10:RDBMS MÁS USADAS EN EL MUNDO 10*

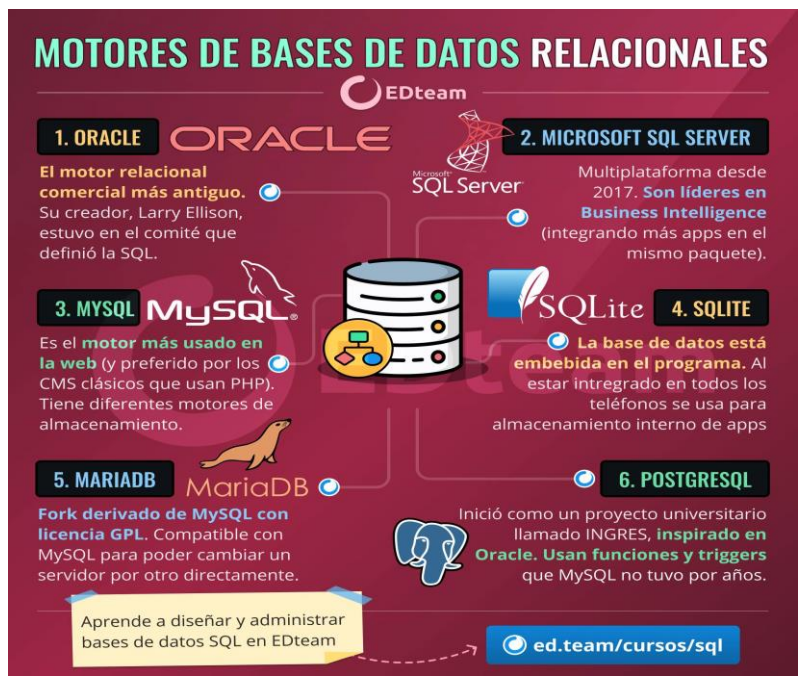

INFORMACION RESUMIDA

*Gráfica 11:Motores de Base de Datos 11*

# MICROSOFT SQL SERVER VERSIONS LIST (SQL, 2007-2023)

<span id="page-16-0"></span>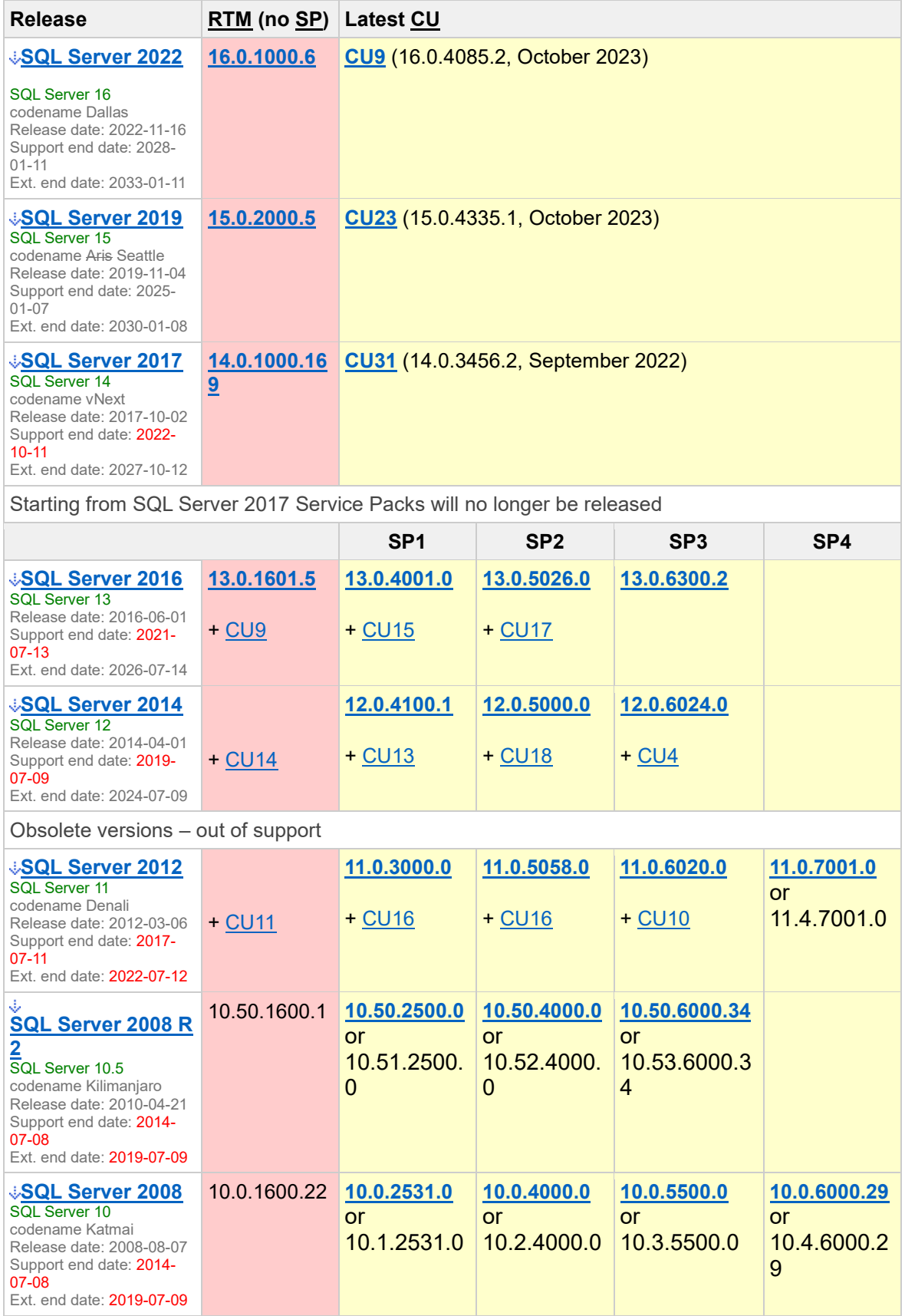

| <b>SQL Server 2005</b><br>SQL Server 9<br>codename Yukon<br>Release date: 2005-11-07<br>Support end date: 2011-<br>$04-12$<br>Ext. end date: 2016-04-12                   | 9.0.1399.06 | 9.0.2047 | 9.0.3042 | 9.0.4035 | 9.0.5000                        |
|----------------------------------------------------------------------------------------------------|-------------|----------|----------|----------|---------------------------------|
| <b>J<u>SQL Server 2000</u></b><br><b>SOL Server 8</b><br>codename Shiloh<br>Release date: 2000-11-30<br>Support end date: 2008-<br>$04 - 08$<br>Ext. end date: 2013-04-09 | 8.0.194     | 8.0.384  | 8.0.532  | 8.0.760  | 8.0.2039                        |
| <b>SQL Server 7.0</b><br>SOL Server 7<br>codename Sphinx<br>Release date: 1998-11-27<br>Support end date: 2005-<br>$12 - 31$<br>Ext. end date: 2011-01-11                 | 7.0.623     | 7.0.699  | 7.0.842  | 7.0.961  | 7.0.1063                        |
| <b>↓SQL Server 6.5</b><br>SOL Server 6.50<br>codename Hydra<br>Release date: 1996-06-30<br>Support end date: 2002-<br>$01 - 01$                                           | 6.50.201    | 6.50.213 | 6.50.240 | 6.50.258 | SP4 6.50.28<br>SP5 6.50.41<br>6 |
| <b>JSQL Server 6.0</b><br>SQL Server 6<br>codename SOL95<br>Release date: 1995-06-13<br>Support end date: 1999-<br>03-31                                                  | 6.00.121    | 6.00.124 | 6.00.139 | 6.00.151 |                                 |

*Tabla 1:Versiones SQL 1*

### MYSQL (Garcia, 2023)

<span id="page-17-1"></span><span id="page-17-0"></span>MySQL es un sistema de gestión de bases de datos considerado como la base datos open source más popular del mundo, y una de las más populares en general junto a Oracle y Microsoft SQL Server, sobre todo para entornos de desarrollo web.

MySQL fue inicialmente desarrollado por MySQL AB (empresa fundada por David Axmark, Allan Larsson y Michael Widenius). MySQL A.B. fue adquirida por Sun Microsystems en 2008, y ésta a su vez fue comprada por Oracle Corporation en 2010, la cual ya era dueña desde 2005 de Innobase Oy, empresa finlandesa desarrolladora del motor InnoDB para MySQL.

Al contrario de proyectos como Apache, donde el software es desarrollado por una comunidad pública y los derechos de autordel código están en poder del autor individual, MySQL es patrocinado por una empresa privada, que posee el copyright de la mayor parte del código. Esto es lo que posibilita el esquema de doble licenciamiento anteriormente mencionado. La base de datos se distribuye en varias versiones, una Community, distribuida bajo la Licencia pública general de GNU, versión 2, y varias versiones Enterprise, para aquellas empresas que quieran incorporarlo en productos privativos. Las versiones Enterpriseincluyen productos o servicios addicionales tales como herramientas de monitorización y soporte oficial. En 2009 se creó un forkdenominado MariaDB por algunos desarrolladores (incluido algunos desarolladores originales de MySQL) descontentos con el modelo de desarrollo y el hecho de que una misma empresa controle a la vez los productos MySQL y Oracle Database.

MySQL es usado por muchos sitios web grandes y populares, como Wikipedia, Google (aunque no para búsquedas), Facebook, Twitter, Flickr, y YouTube.

# NOMBRES DE VERSIONES DE MYSQL (Solid, S.F)

<span id="page-18-0"></span>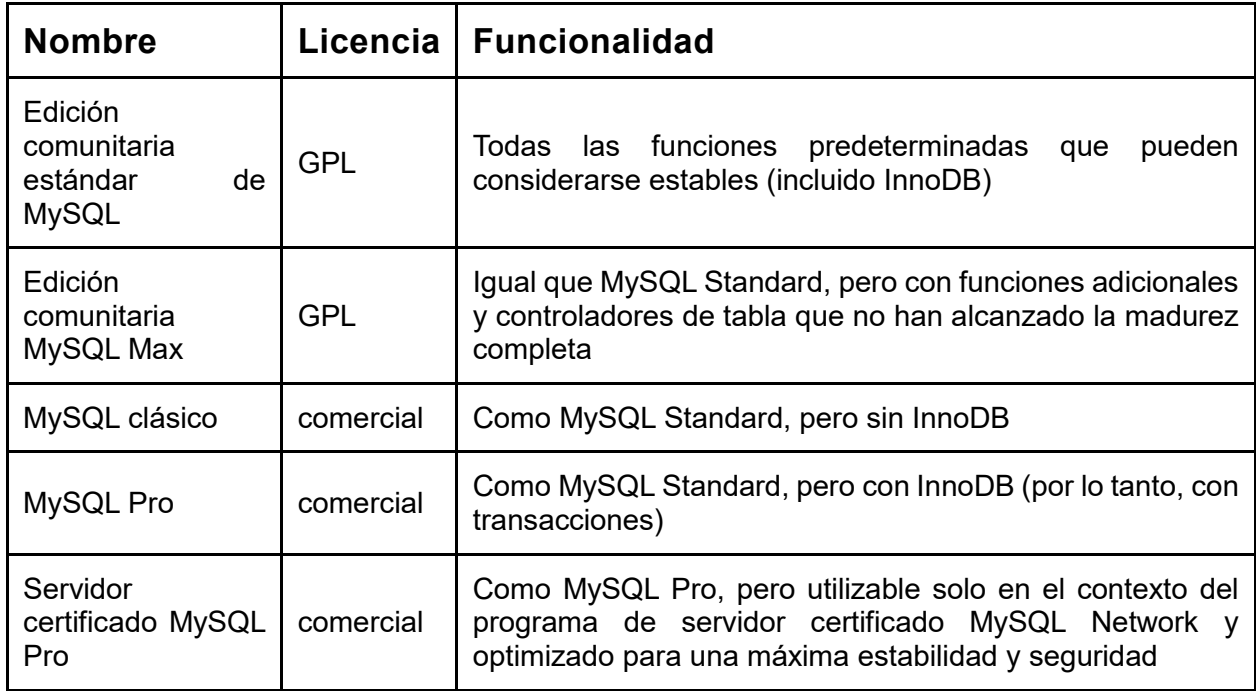

<span id="page-18-1"></span>*Tabla 2:Versiones de MySQL 2*

# VISUAL CODE (WIKIPEDIA, 2023)

<span id="page-19-0"></span>**Visual Studio Code** (también llamado **VS Code**) es un **[editor de código](https://es.wikipedia.org/wiki/Editor_de_código_fuente)  [fuente](https://es.wikipedia.org/wiki/Editor_de_código_fuente)** desarrollado por **[Microsoft](https://es.wikipedia.org/wiki/Microsoft)** para **[Windows,](https://es.wikipedia.org/wiki/Microsoft_Windows) [Linux,](https://es.wikipedia.org/wiki/Linux) [macOS](https://es.wikipedia.org/wiki/MacOS) y [Web.](https://es.wikipedia.org/wiki/World_Wide_Web)** Incluye soporte para la **[depuración](https://es.wikipedia.org/wiki/Depuración_de_programas)**, control integrado de **[Git](https://es.wikipedia.org/wiki/Git)**, resaltado de sintaxis, finalización inteligente de código, **[fragmentos](https://es.wikipedia.org/wiki/Snippet)** y refactorización de código. También es personalizable, por lo que los usuarios pueden cambiar el tema del editor, los atajos de teclado y las preferencias. Es gratuito y de **[código abierto](https://es.wikipedia.org/wiki/Código_abierto)**, aunque la descarga oficial está bajo **[software privativo](https://es.wikipedia.org/wiki/Software_privativo)** e incluye características personalizadas por **[Microsoft.](https://es.wikipedia.org/wiki/Microsoft)**

Visual Studio Code se basa en **[Electron](https://es.wikipedia.org/wiki/Electron_(software))**, un *framework* que se utiliza para implementar **[Chromium](https://es.wikipedia.org/wiki/Chromium_(navegador)) y [Node.js](https://es.wikipedia.org/wiki/Node.js)** como aplicaciones para escritorio, que se ejecuta en el motor de diseño Blink. Aunque utiliza el *framework* Electron, el software no usa **[Atom](https://es.wikipedia.org/wiki/Atom_(editor_de_textos))** y en su lugar emplea el mismo componente editor (Monaco) utilizado en Visual Studio Team Services (anteriormente llamado Visual Studio Online).

### **HISTORIA**

Visual Studio Code fue anunciado el 29 de abril de 2015 por Microsoft en la conferencia Build de 2015. Una versión preliminar se lanzó poco después.

El 18 de noviembre de 2015, Visual Studio Code fue lanzado bajo la licencia **[MIT](https://es.wikipedia.org/wiki/Licencia_MIT)** y su código fuente fue publicado en **[GitHub.](https://es.wikipedia.org/wiki/GitHub)** También fue anunciada una nueva capacidad para agregar extensiones.

El 14 de abril de 2016, Visual Studio Code graduó la etapa de vista previa pública y se lanzó a la web.

<span id="page-20-0"></span>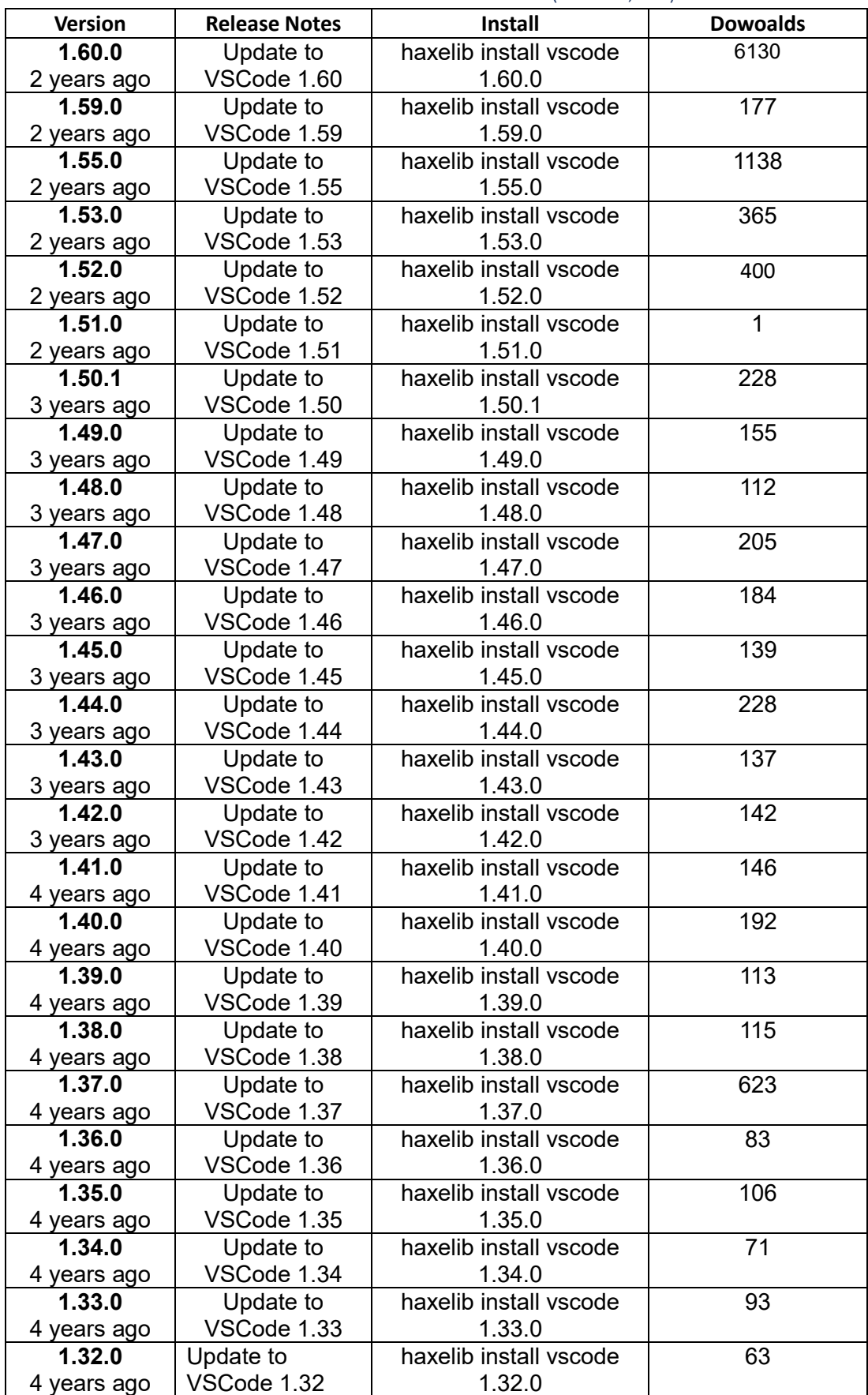

# VERSIONES DE VISUAL CODE (vscode, S.F)

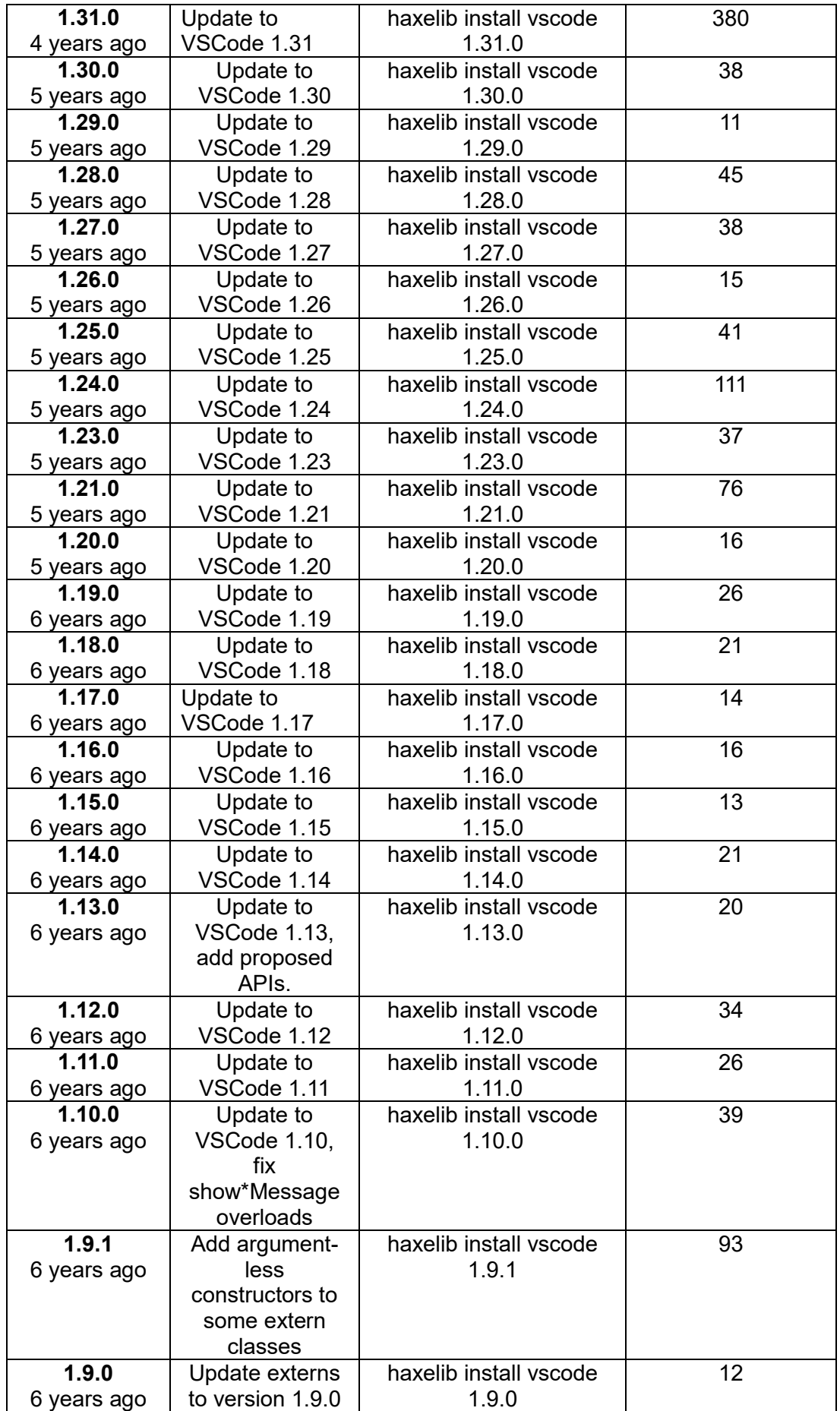

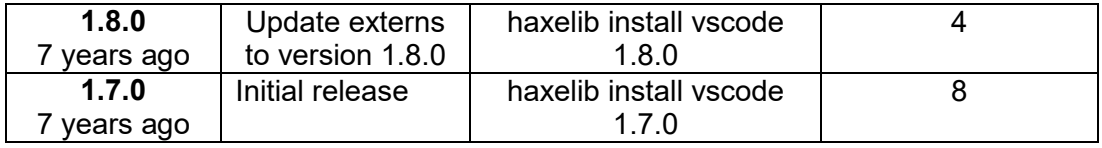

*Tabla 3:Versiones Visual Code 3*

# EDIT PLUS HISTORIA (WIKIPEDIA, S.F)

<span id="page-22-1"></span><span id="page-22-0"></span>**Tex-Editar Plus** es un freeware **[editor de texto](https://en.wikipedia.org/wiki/Text_editor)** para el Mac OS escrito por Tom Bender. El programa lleva el nombre de Texas, el estado natal del autor, y no tiene nada que ver con **[TeX](https://en.wikipedia.org/wiki/TeX) o [LaTeX.](https://en.wikipedia.org/wiki/LaTeX)**

Tex-Edit Plus es compatible **[AppleScript](https://en.wikipedia.org/wiki/AppleScript) y [Automatizador](https://en.wikipedia.org/wiki/Automator_(software))**, dos tecnologías desarrolladas por Apple para acelerar el flujo de trabajo y reducir las tareas repetitivas. La función Buscar y reemplazar admite **[grep](https://en.wikipedia.org/wiki/Grep)** búsquedas. El programa incluye estilos de texto, limpieza de texto y puede leer y guardar ASCII, Unicode, RTF, formatos más antiguos como **[AppleWorks](https://en.wikipedia.org/wiki/AppleWorks)** y versiones anteriores de **[Microsoft Word.](https://en.wikipedia.org/wiki/Microsoft_Word)** Puede leer texto en voz alta, reproducir archivos de audio y ejecutar **[QuickTime](https://en.wikipedia.org/wiki/QuickTime)** películas. Tex-Edit Plus es compatible **[PowerPC](https://en.wikipedia.org/wiki/PowerPC)** e Intel Macs. Requiere Mac OS 10.4 a 10.12. Ya no se está actualizando para Mac.

#### *VERSIONES DE EDIT PLUS (EDIT PLUS, 1998-2023)*

### **Version 5.7** (2023-01-30)

```
== Features ==
```
- sftp supports curve25519-sha256 key exchange algorithm.

- Updates emmet snippets.json file.

- Find dialog allows stopping search with 'Notify end of file' option.

- Updates Markdown syntax file (md.stx).

- Adds a default php.acp file.

- Updates css.stx for CSS Flexible Box Layout properties keywords.

 $==$ == Bug fixes  $==$ 

- Fixes an issue where Edit Source command in the internal browser couldn't handle Unicode file path.

- Fixes an issue where 'Use Pageant' options didn't work with Ubuntu 22.04 servers.

- Fixes a possible program crash when pressing Ctrl+Shift+F while Find dialog is shown.

- Fixes an issue where you couldn't enter numbers in hangul mode with the new Korean 3 Boelsik IME.

- Fixes an issue on Windows 11 where check menu items didn't show the check mark.

- Fixes an issue with Emmet where script tags didn't expand correctly.

- Fixes an issue with keystroke recording where Hangul letters could not be recorded if TSF option is on.

**Version 5.6** (2022-06-27) **Version 5.5** (2021-08-11) **Version 5.4** (2021-03-17) **Version 5.3** (2020-01-08) **Version 5.2** (2019-05-07) **Version 5.1** (2018-11-05) **Version 5.0** (2018-03-26) **Version 4.3** (2017-05-12) **Version 4.2** (2017-01-05) **Version 4.1** (2016-08-02) **Version 4.0** (2015-07-08) **Version 3.80** (2015-02-24) **Version 3.70** (2014-03-27) **Version 3.60** (2013-12-11) **Version 3.51** (2013-03-12) **Version 3.50** (2012-11-01) **Version 3.41** (2012-05-03) **Version 3.40** (2012-03-01) **Version 3.31** (2011-08-08) **Version 3.30** (2011-04-19) **Version 3.21** (2010-12-20) **Version 3.20** (2010-08-03)

**Version 3.12** (2009 -12 -02) **Version 3.11** (2009-06-01) **Version 3.10** (2008 -12 -03) **Older Versions**

3.01 (2008 -04 -14) 3.00 (2008 -02 -11) 2.31 (2007 -03 -15) 2.30 (2006 -11 -14) 2.21 (2005 -12 -14) 2.20 (2005 -08 -25) 2.12 (2004 -05 -10) 2.11 *(SR -2) (2003 -09 -15)* 2.11 *(SR -1) (2002 -10 -21)* 2.11 (2002 -02 -27) 2.10c (2001 -02 -19) 2.10a (2001 -01 -15) 2.10 (2000 -12 -14) 2.01 (2000 -03 -01) 2.00 (2000 -01 -06) 1.25 (1999 -09 -15) 1.24 (1999 -04 -17) 1.23 (1999 -04 -07) 1.22 (1999 -01 -26) 1.21 (1998 -12 -02) 1.20 (1998 -11 -23) 1.10 (1998 -06 -18) 1.04 (1998 -04 -11) 1.02 (1998 -04 -03) 1.01 (1998 -03 -24) 1.00 (1998 -03 -20)

# XAMPP HISTORIA (Marco, S.F)

<span id="page-25-0"></span>XAMPP empezó siendo creado por una organización llamada **[Apache Friends](https://www.apachefriends.org/es/index.html)**, aunque desde 2013 el mantenimiento y desarrollo de XAMPP lo estuvo realizando la empresa **[Bitnami](https://bitnami.com/)**. Bitnami se dedica a crear instaladores y paquetes de aplicaciones web, así como máquinas virtuales con entornos de desarrollo completos. Hasta 2022 Bitnami preparaba paquetes específicos para XAMPP de algunas de las aplicaciones web más populares.

Bitnami fue fundada en 2003 por el español Daniel López Ridruejo y en 2019 fue adquirida por **[VMware](https://www.vmware.com/)**, a su vez propiedad de **[Dell.](https://www.dell.com/es-es#scroll=off)** En mayo de 2022 se anunció la compra de VMware por parte del fabricante de telecomunicaciones **[Broadcom](https://www.broadcom.com/)**. En mayo de 2022 Bitnami empezó a desvincularse de XAMPP, **[anunciando](https://www.apachefriends.org/blog/moves_to_github_20220610.html)** que el desarrollo de XAMPP se haría a partir de entonces de forma pública en **[GitHub](https://github.com/ApacheFriends)**. Aunque inicialmente el proyecto no mostró actividad alguna, entre octubre de 2022 y abril de 2023 se reanudó la publicación de las actualizaciones mensuales.

#### XAMPP VERSIONES (Softonic International, S.A., s.f.)

 Released: **20th Nov 2023** *(a few seconds ago)* [XAMPP](https://filehippo.com/download_xampp/8.1.6/) **8.1.6** Released: **20th Nov 2023** *(a few seconds ago)* [XAMPP](https://filehippo.com/download_xampp/8.1.0/) **8.1.0** Released: **20th Nov 2023** *(a few seconds ago)* [XAMPP](https://filehippo.com/download_xampp/8.0.12/) **8.0.12**Released: **20th Nov 2023** *(a few seconds ago)* [XAMPP](https://filehippo.com/download_xampp/8.0.10/) **8.0.10** Released: **20th Nov 2023** *(a few seconds ago)* [XAMPP](https://filehippo.com/download_xampp/8.0.7/) **8.0.7** Released: **20th Nov 2023** *(a few seconds ago)* [XAMPP](https://filehippo.com/download_xampp/8.0.6/) **8.0.6** Released: **20th Nov 2023** *(a few seconds ago)* [XAMPP](https://filehippo.com/download_xampp/8.0.3/) **8.0.3** Released: **20th Nov 2023** *(a few seconds ago)* [XAMPP](https://filehippo.com/download_xampp/8.0.2/) **8.0.2** Released: **20th Nov 2023** *(a few seconds ago)* [XAMPP](https://filehippo.com/download_xampp/8.0.1/) **8.0.1** Released: **20th Nov 2023** *(a few seconds ago)* [XAMPP](https://filehippo.com/download_xampp/8.0.0/) **8.0.0** Released: **20th Nov 2023** *(a few seconds ago)* [XAMPP](https://filehippo.com/download_xampp/7.4.12/) **7.4.12** Released: **20th Nov 2023** *(a few seconds ago)* [XAMPP](https://filehippo.com/download_xampp/7.4.11/) **7.4.11** Released: **20th Nov 2023** *(a few seconds ago)* [XAMPP](https://filehippo.com/download_xampp/7.4.10/) **7.4.10** Released: **20th Nov 2023** *(a few seconds ago)* [XAMPP](https://filehippo.com/download_xampp/7.4.9/) **7.4.9** Released: **20th Nov 2023** *(a few seconds ago)* [XAMPP](https://filehippo.com/download_xampp/7.4.8/) **7.4.8** Released: **20th Nov 2023** *(a few seconds ago)* [XAMPP](https://filehippo.com/download_xampp/7.4.6/) **7.4.6** Released: **20th Nov 2023** *(a few seconds ago)* [XAMPP](https://filehippo.com/download_xampp/7.4.5/) **7.4.5** Released: **20th Nov 2023** *(a few seconds ago)* [XAMPP](https://filehippo.com/download_xampp/7.4.4/) **7.4.4** Released: **20th Nov 2023** *(a few seconds ago)* [XAMPP](https://filehippo.com/download_xampp/7.4.3/) **7.4.3** Released: **20th Nov 2023** *(a few seconds ago)* [XAMPP](https://filehippo.com/download_xampp/7.4.2/) **7.4.2** Released: **20th Nov 2023** *(a few seconds ago)* [XAMPP](https://filehippo.com/download_xampp/7.3.9/) **7.3.9** Released: **20th Nov 2023** *(a few seconds ago)* [XAMPP](https://filehippo.com/download_xampp/7.3.6-2/) **7.3.6-2** Released: **20th Nov 2023** *(a few seconds ago)* [XAMPP](https://filehippo.com/download_xampp/7.3.6/) **7.3.6** Released: **20th Nov 2023** *(a few seconds ago)* [XAMPP](https://filehippo.com/download_xampp/7.3.4/) **7.3.4** Released: **20th Nov 2023** *(a few seconds ago)* [XAMPP](https://filehippo.com/download_xampp/7.3.3/) **7.3.3** Released: **20th Nov 2023** *(a few seconds ago)* [XAMPP](https://filehippo.com/download_xampp/7.3.2/) **7.3.2** Released: **20th Nov 2023** *(a few seconds ago)* [XAMPP](https://filehippo.com/download_xampp/7.3.0/) **7.3.0** Released: **20th Nov 2023** *(a few seconds ago)* [XAMPP](https://filehippo.com/download_xampp/7.2.12/) **7.2.12** Released: **20th Nov 2023** *(a few seconds ago)* [XAMPP](https://filehippo.com/download_xampp/7.2.10/) **7.2.10** Released: **20th Nov 2023** *(a few seconds ago)* [XAMPP](https://filehippo.com/download_xampp/7.2.9/) **7.2.9** Released: **20th Nov 2023** *(a few seconds ago)* [XAMPP](https://filehippo.com/download_xampp/7.2.8/) **7.2.8** Released: **20th Nov 2023** *(a few seconds ago)* [XAMPP](https://filehippo.com/download_xampp/7.2.7/) **7.2.7** Released: **20th Nov 2023** *(a few seconds ago)* [XAMPP](https://filehippo.com/download_xampp/7.2.6/) **7.2.6** Released: **20th Nov 2023** *(a few seconds ago)* [XAMPP](https://filehippo.com/download_xampp/7.2.5/) **7.2.5** Released: **20th Nov 2023** *(a few seconds ago)* [XAMPP](https://filehippo.com/download_xampp/7.2.4/) **7.2.4** Released: **20th Nov 2023** *(a few seconds ago)* [XAMPP](https://filehippo.com/download_xampp/7.2.3/) **7.2.3** Released: **20th Nov 2023** *(a few seconds ago)* [XAMPP](https://filehippo.com/download_xampp/7.2.2/) **7.2.2** Released: **20th Nov 2023** *(a few seconds ago)* [XAMPP](https://filehippo.com/download_xampp/7.2.1/) **7.2.1** Released: **20th Nov 2023** *(a few seconds ago)* [XAMPP](https://filehippo.com/download_xampp/7.2.0/) **7.2.0** Released: **20th Nov 2023** *(a few seconds ago)* [XAMPP](https://filehippo.com/download_xampp/7.1.12/) **7.1.12** Released: **20th Nov 2023** *(a few seconds ago)* [XAMPP](https://filehippo.com/download_xampp/7.1.11/) **7.1.11** Released: **20th Nov 2023** *(a few seconds ago)* [XAMPP](https://filehippo.com/download_xampp/7.1.10/) **7.1.10** Released: **20th Nov 2023** *(a few seconds ago)* [XAMPP](https://filehippo.com/download_xampp/7.1.9/) **7.1.9** Released: **20th Nov 2023** *(a few seconds ago)* [XAMPP](https://filehippo.com/download_xampp/7.1.8/) **7.1.8** Released: **20th Nov 2023** *(a few seconds ago)* [XAMPP](https://filehippo.com/download_xampp/7.1.7/) **7.1.7** Released: **20th Nov 2023** *(a few seconds ago)* [XAMPP](https://filehippo.com/download_xampp/7.1.6/) **7.1.6** Released: **20th Nov 2023** *(a few seconds ago)* [XAMPP](https://filehippo.com/download_xampp/7.1.4/) **7.1.4** Released: **20th Nov 2023** *(a few seconds ago)* [XAMPP](https://filehippo.com/download_xampp/7.1.2/) **7.1.2** Released: **20th Nov 2023** *(a few seconds ago)* [XAMPP](https://filehippo.com/download_xampp/7.0.9/) **7.0.9** Released: **20th Nov 2023** *(a few seconds ago)* [XAMPP](https://filehippo.com/download_xampp/7.0.8/) **7.0.8** Released: **20th Nov 2023** *(a few seconds ago)* [XAMPP](https://filehippo.com/download_xampp/7.0.6/) **7.0.6** Released: **20th Nov 2023** *(a few seconds ago)* [XAMPP](https://filehippo.com/download_xampp/7.0.5/) **7.0.5** Released: **20th Nov 2023** *(a few seconds ago)*

- [XAMPP](https://filehippo.com/download_xampp/7.0.3/) **7.0.3** Released: **20th Nov 2023** *(a few seconds ago)*
- [XAMPP](https://filehippo.com/download_xampp/7.0.2/) **7.0.2** Released: **20th Nov 2023** *(a few seconds ago)*
- [XAMPP](https://filehippo.com/download_xampp/7.0.1/) **7.0.1** Released: **20th Nov 2023** *(a few seconds ago)*
- [XAMPP](https://filehippo.com/download_xampp/7.0.0/) **7.0.0** Released: **20th Nov 2023** *(a few seconds ago)*
- [XAMPP](https://filehippo.com/download_xampp/5.6.15/) **5.6.15** Released: **20th Nov 2023** *(a few seconds ago)*

[XAMPP](https://filehippo.com/download_xampp/5.6.14/) **5.6.14** Released: **20th Nov 2023** *(a few seconds ago)*

[XAMPP](https://filehippo.com/download_xampp/5.6.2/) **5.6.2** Released: **20th Nov 2023** *(a few seconds ago*

# <span id="page-28-0"></span>TECNOLOGIAS DE HERRAMIENTAS DE DESARROLLO DE SOFTWARE **VISUAL.NET** (Bolivia, s.f.)

**B.A.S.I.C**. significa: **B**eginner's **A**ll-purpose **S**ymbolic **I**nstruction **C**ode, traduciendo esto sería: **Código de instrucciones de uso universal para principiantes.** Basic es un lenguage de programación que actua como un intermediario entre el operador y el computador. Mediante el vocabulario y las reglas Basic, se le ordena al computador lo que se quiere que haga y el PC transforma estas instrucciones para poder ejecutarlas. Otros lenguajes de programación que pueden emplearse son el Pascal, Fortan y Ensamblador. BASIC es traducido a código binario, también se puede escribir programas en código binario, pero es muy dificil por eso crearon el Basic.

BASIC es un lenguaje de programación desarrollado por los estadounidenses **John Kemeny y Thomas Kurtz** en el Dartmouth College. La versión original del lenguaje Basic fue creada en el año **1964**, ganándose una enorme popularidad gracias sobre todo a dos implementaciones, Tiny BASIC y Microsoft BASIC, que convirtieron a este lenguaje en la primera lengua franca de los microordenadores. Otras importantes implementaciones han sido CBASIC (BASIC Compilado), Integer y Applesoft BASIC (para el Apple II), GW-BASIC (para computadoras personales), Turbo BASIC (de Borland) y Microsoft QuickBASIC. El lenguaje ha cambiado en el transcurso de los años pues nació con el objetivo de servir como lenguaje para aquellas personas que deseaban introducirse por primera vez en el mundo de la programación, y luego fue sufriendo modificaciones, hasta que en 1978 se estableció el Basic estándar.

Inicialmente, Visual Basic fue pensado para ser un producto muy táctico. Microsoft tenía varias iniciativas en el desarrollo que lideraba Visual Basic 1.0, todas fueron pensadas para convertirse en las herramientas de programación a largo plazo, estratégicas, gráficas y orientadas a objetos. Como siempre ocurre con los productos en su versión 1.0, el equipo de Visual Basic 1.0 fue forzado a cortar características de su larga lista de ideas para entregar realmente el producto al mercado. Consecuentemente, la primera versión incluyó poco más que la tecnología Embedded Basic que había sido desarrollada originalmente en Microsoft QuickBasic 4.0 (el código "p" y compilador de Microsoft) y una herramienta compiladora de diseño simple originalmente diseñada para Windows 3.0 pero que nunca fue utilizada para tal fin. Aproximadamente 12 meses después, el desarrollo y mejora de la versión 1.0 comenzó, Microsoft sacó al mercado una herramienta desarrolladora para cubrir la exigencia en ese momento del mercado cuyo nombre en clave fue "Thunder" (Trueno).

Cuando aún no había pasado un año de su salida inicial al mercado, Visual Basic ya había evolucionado rápidamente a un kit desarrollador altamente estratégico. Microsoft había comenzado a utilizar Visual Basic internamente en algunos de sus propios proyectos que estaba desarrollando. A medida que la demanda de Visual Basic aumentaba, quedaba claro que los desarrolladores requerirían un Visual Basic mejor y más capacitado. Para tratar a esta necesidad creciente, Microsoft anunció la disponibilidad de Visual Basic 2.0 en noviembre de 1992. La segunda versión de Visual Basic, distribuida en la edición estándar y profesional, proveía a los desarrolladores un funcionamiento perceptiblemente mejorado y mayor capacidad para crear aplicaciones de tamaño mayor y más sofisticadas. Incluía también una ayuda para mejorar la puesta a punto y depuración, proveía de la capacidad de conectarse a bases de datos mediante ODBC, y nuevas y productivas herramientas, por ejemplo, la ventana de propiedades, sintaxis del código en color, y completo soporte para un Interfaz de Múltiples Documentos (MDI).

### VERSIONES DE VISUAL BASIC (S.A, S.F)

- <span id="page-29-0"></span> **Visual Basic 1.0, 2.0 y 3.0:** podemos denominar a estar versiones como antecedentes del Visual Basic que conocemos hoy en día.
- **Visual Basic 4.0 y 5.0:** fueron versiones que incrementaron la popularidad de Visual Basic y se integraron en los sistemas operativos de última generación de Microsoft.
- **Visual Basic 6.0:** fue la consagración de Visual Basic y supuso su expansión a gran escala. Visual Basic 6 se usó para el desarrollo de numerosas aplicaciones profesionales y empresariales por todo el mundo y tuvo un gran éxito. Tanto, que, aunque ya no cuenta con soporte por parte de Microsoft, es un lenguaje que sigue siendo usado debido a que numerosos programadores estaban muy especializados en él y a que muchas empresas tenían programas funcionando con este lenguaje y no han querido eliminar estos programas.
- A partir de **2002** Visual Basic se integró dentro de una plataforma de programación más amplia que admitía la programación en distintos lenguajes denominada Visual Studio.NET y empezó a usarse el término Visual Basic.NET para hacer referencia a estas nuevas versiones. No obstante, Visual Basic ha seguido siendo un lenguaje propio que ha seguido usándose. Ya dentro de Visual Studio pueden destacarse estas versiones:
- **Visual Basic 2005:** introdujo cambios importantes en relación a la filosofía de programación en que se basaba Visual Basic (aunque el lenguaje continúa siendo esencialmente el mismo)
- **Visual Basic 2008, 2010, 2012, 2020…:** Visual Basic es un lenguaje vivo que se mantiene integrado dentro de la plataforma Visual Studio y del que continúan apareciendo versiones que van introduciendo progresivas mejoras.

### Bootstrap offline documentation (WIKIPEDIA, s.f.)

<span id="page-30-0"></span>Bootstrap es una biblioteca multiplataforma o conjunto de herramientas de código abierto para diseño de sitios y aplicaciones web. Contiene plantillas de diseño con tipografía, formularios, botones, cuadros, menús de navegación y otros elementos de diseño basado en HTML y CSS, así como extensiones de JavaScript adicionales. A diferencia de muchos frameworks web, solo se ocupa del desarrollo front-end.

Bootstrap es el segundo proyecto más destacado en GitHub1 y es usado por la NASA y la MSNBC, entre otras organizaciones.

#### **HISTORIA**

Bootstrap, originalmente llamado Blueprint de Twitter, fue desarrollado por Mark Otto y Jacob Thornton de Twitter, como un marco de trabajo (framework) para fomentar la consistencia entre las herramientas internas. Antes de Bootstrap, se usaron varias bibliotecas para el desarrollo de interfaces de usuario, lo que generó inconsistencias y una gran carga de trabajo en su mantenimiento. Según el desarrollador de Twitter, Mark Otto, frente a esos desafíos:

**"...un grupo súper pequeño de desarrolladores y yo nos reunimos para diseñar y construir una nueva herramienta interna y vimos la oportunidad de hacer algo más. A través de ese proceso, nos vimos construyendo algo mucho más sustancial que otra herramienta interna. Meses después terminamos con una primera versión de Bootstrap como una manera de documentar y compartir activos y patrones de diseño comunes dentro de la compañía."**

### **Mark Otto**

El primer desarrollo en condiciones reales ocurrió durante la primera «Semana de Hackeo (Hackweek) de Twitter». Mark Otto mostró a algunos colegas cómo acelerar el desarrollo de sus proyectos con la ayuda de la herramienta de trabajo. Como resultado, decenas de temas se han introducido en el marco de trabajo.

En agosto del 2011, Twitter liberó Bootstrap como código abierto. En febrero del 2012, se convirtió en el proyecto de desarrollo más popular de GitHub.

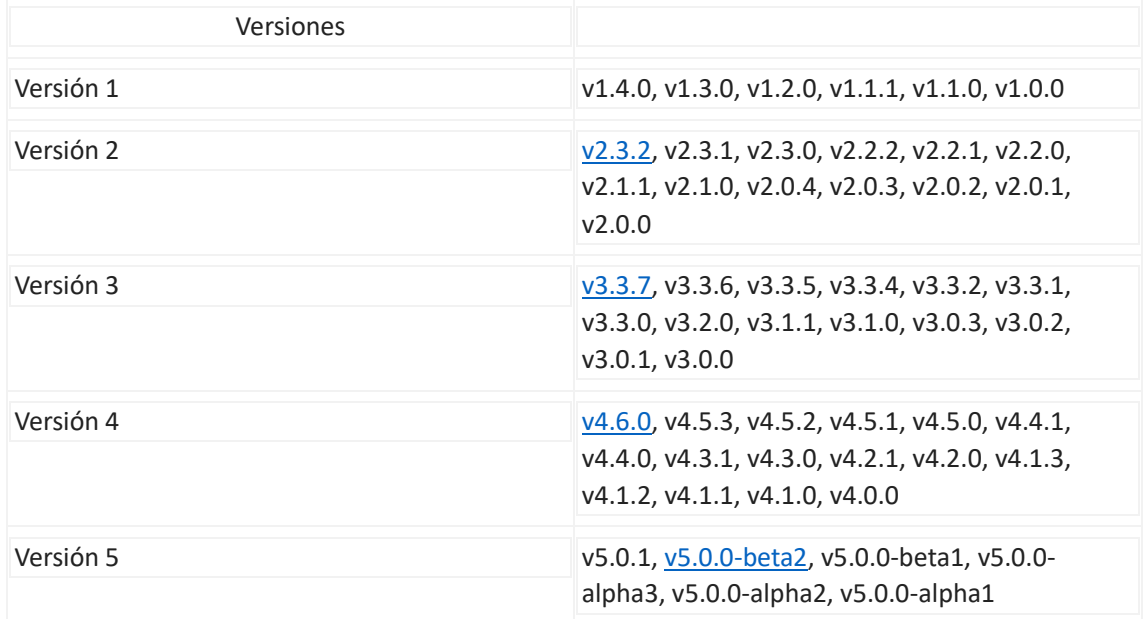

### *VERSIONES BOOSTRAP (WIKIPEDIA, s.f.)*

*Tabla 4:Versiones Boostrap 4*

### W3Schools (WIKIPEDIA, s.f)

#### **HISTORIA**

<span id="page-31-2"></span><span id="page-31-0"></span>**W3Schools** es un sitio web para aprender tecnologías web en línea. Contiene tutoriales de HTML, CSS, JavaScript, SQL, PHP, XML y otras tecnologías. Fue lanzado en 1999 por la empresa noruega Refsnes Data, y su nombre proviene de la World Wide Web. W3Schools presenta cientos de ejemplos de código. Tiene un editor de texto en línea llamado TryIt Editor, y los lectores pueden editar ejemplos y ejecutar el código en un entorno de pruebas.

### VERSIONES (Uptodown, s.f)

### <span id="page-31-1"></span>**Otras versiones**

- apk v19 Android + 4.1, 4.1.1 29 abr. 2021.
- apk 18v Android + 4.1, 4.1.1 29 abr. 2021.
- apk 15 Android + 1.6 10 nov. 2020.
- apk 14 Android + 1.6 28 ene. 2022.

# <span id="page-32-0"></span>CAPÍTULO III: ANALISIS Y PRESENTACION DE LA PROPUESTA

# <span id="page-32-1"></span>REQUERIMIENTOS BASICOS DEL SISTEMA

<span id="page-32-2"></span>Requerimientos Funcionales

- REGSITRAR USUARIO
- > REGISTRAR CLIENTE
- REGISTRAR PROVEEDOR
- **EXAMPLE REGISTRAR PRODUCTO**
- REGISTRAR VENTA
- $\triangleright$  ANULAR VENTA
- VENTAS POR DIA
- $\triangleright$  VENTAS POR MES
- VENTAS DE PRODUCTOS POR STOCK
- VENTAS DE PRODUCTOS POR PRECIO
- GRÁFICAS POR TIPO DOCUMENTO
- GRÁFICAS POR TIPO PAGO

## *Requerimientos No Funcionales*

- Laptop Toshiba Core i3 4 generacion
- $\triangleright$  Impresora

# SITUACION ACTUAL

Modelo de Casos de Uso del Negocio

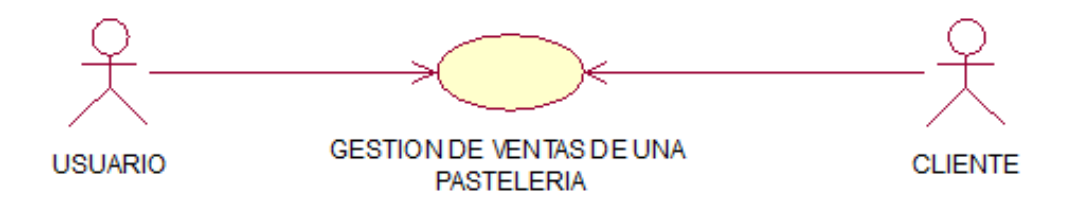

*Gráfica 12:Gestion de Ventas de una Pasteleria 12*

#### *SITUACION PROPUESTA*

### 1. ARQUITECTURA DEL SISTEMA

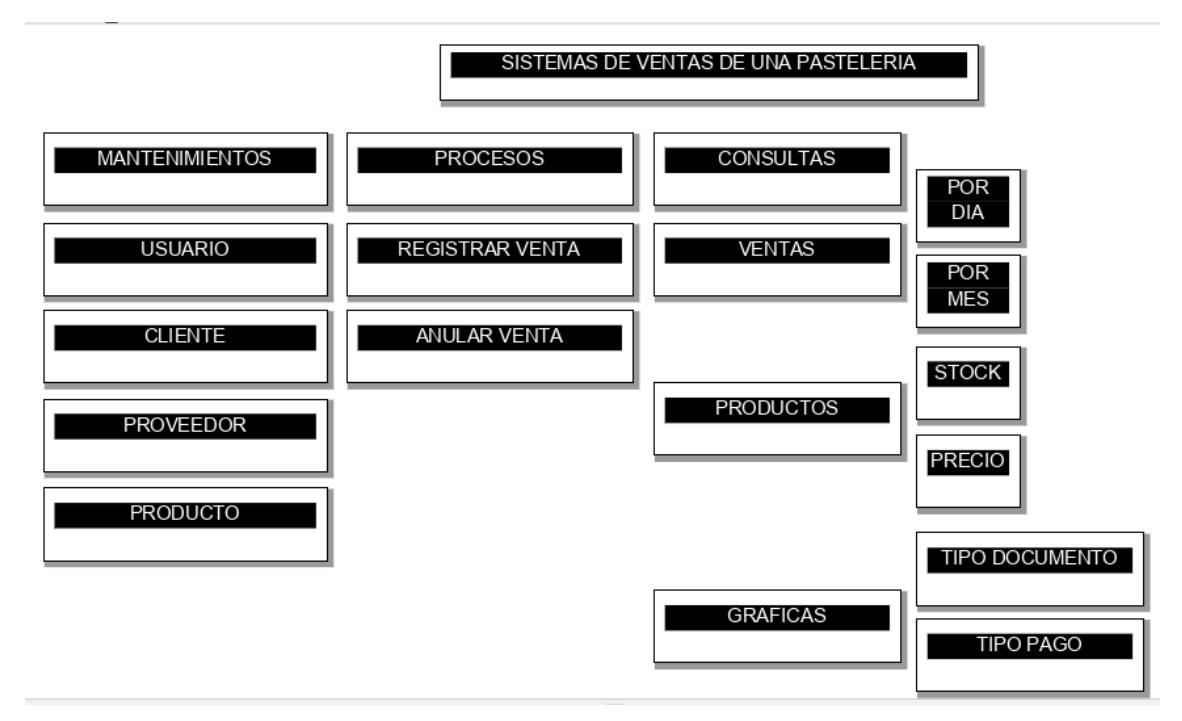

*Gráfica 13:Sistemas de Ventas de una Pasteleria 13*

### *DIAGRAMA DE LA BASE DE DATOS Y MAPEO DE TABLAS*

Modelo Físico de la Base de Datos ADMIN.BD\_TITULACION - dbo.View\_1\* **III** Proveedor **III** Usuario **■** Cliente \* (All Columns)  $\mathbb{R}$  (All Columns) \* (All Columns) **Id\_Proveedor** Codigo Codigo Popor\_Souc Apellidos Nombres DNI Usuario RUC Apellidos\_Nombres Direccion Direccion **Clave** Telefono Edad Deuda  $\overline{\phantom{a}}$ Estado **III** VENTA **D** Producto **III** VENTA\_DETALLE  $\overline{\phantom{a}}^*$  (All Columns) \* (All Columns) D <sup>\*</sup> (All Columns) **Id Producto**  $TIP\_DOC$ D Descripcion NUM ID\_VTA **Unidad** FECHA ID PRO Cantidad DNI CLI CANT Precio\_Unitario  $\vee$  CLIENTE DESCRIPCION TOTAL PRECIO TIP\_PAGO IMPORTE PAGO VUELTO ESTADO

### Poblamiento de la Base de Datos **Cliente**

## INSERT INTO [BD\_TITULACION].[dbo].[Cliente]

([DNI]

,[Apellidos\_Nombres]

,[Direccion]

,[Deuda])

## VALUES

(<DNI, nvarchar(8),>

,<Apellidos\_Nombres, nvarchar(50),>

```
 ,<Direccion, nvarchar(max),>
```

```
 ,<Deuda, real,>)
```
GO

# UPDATE [BD\_TITULACION].[dbo].[Cliente]

```
 SET [DNI] = <DNI, nvarchar(8),>
```

```
 ,[Apellidos_Nombres] = <Apellidos_Nombres, nvarchar(50),>
```

```
 ,[Direccion] = <Direccion, nvarchar(max),>
```
,[Deuda] = <Deuda, real,>

WHERE <Search Conditions,,>

GO

# **Producto**

# INSERT INTO [BD\_TITULACION].[dbo].[Producto]

 ([Id\_Producto] ,[Descripcion] ,[Unidad] ,[Cantidad]

,[Precio\_Unitario])

### VALUES

(<Id\_Producto, int,>

,<Descripcion, nvarchar(max),>

,<Unidad, nvarchar(50),>

,<Cantidad, nvarchar(50),>

```
 ,<Precio_Unitario, real,>)
```
## GO

```
UPDATE [BD_TITULACION].[dbo].[Producto]
```

```
SET [Id Producto] = <Id Producto, int_{\gamma}
```

```
 ,[Descripcion] = <Descripcion, nvarchar(max),>
```
,[Unidad] = <Unidad, nvarchar(50),>

,[Cantidad] = <Cantidad, nvarchar(50),>

```
 ,[Precio_Unitario] = <Precio_Unitario, real,>
```

```
WHERE <Search Conditions,,>
```
### GO

### **Proveedor**

```
INSERT INTO [BD_TITULACION].[dbo].[Proveedor]
```

```
 ([Popor_Souc]
```

```
 ,[RUC]
```

```
 ,[Direccion]
```
,[Telefono]

,[Estado])

### VALUES

```
 (<Popor_Souc, nvarchar(50),>
```

```
 ,<RUC, nvarchar(max),>
```
,<Direccion, nvarchar(max),>

,<Telefono, nvarchar(50),>

,<Estado, nvarchar(max),>)

```
UPDATE [BD_TITULACION].[dbo].[Proveedor]
```

```
 SET [Popor_Souc] = <Popor_Souc, nvarchar(50),>
   ,[RUC] = <RUC, nvarchar(max),>
    ,[Direccion] = <Direccion, nvarchar(max),>
    ,[Telefono] = <Telefono, nvarchar(50),>
   ,[Estado] = <b>Estado</b>, <b>nvarchar(max</b>),<br>WHERE <Search Conditions,,>
```
GO

### **Usuario**

### INSERT INTO [BD\_TITULACION].[dbo].[Usuario]

([Codigo]

,[Apellidos\_Nombres]

,[Usuario]

,[Clave]

,[Edad])

### VALUES

```
 (<Codigo, int,>
```
,<Apellidos\_Nombres, nvarchar(max),>

```
 ,<Usuario, nvarchar(50),>
```

```
 ,<Clave, nvarchar(50),>
```
,<Edad, nvarchar(50),>)

### GO

```
UPDATE [BD_TITULACION].[dbo].[Usuario]
```
SET [Codigo] = < Codigo, int, >

,[Apellidos\_Nombres] = <Apellidos\_Nombres, nvarchar(max),>

```
 ,[Usuario] = <Usuario, nvarchar(50),>
```

```
,[Clave] = < Clave, nvarchar(50),
```

```
,[Edad] = <Edad, nvarchar(50),>
```

```
WHERE <Search Conditions,,>
```
# **VENTA**

INSERT INTO [BD\_TITULACION].[dbo].[VENTA]

([TIP\_DOC]

,[NUM]

,[FECHA]

,[DNI\_CLI]

,[CLIENTE]

,[TOTAL]

,[TIP\_PAGO]

,[PAGO]

,[VUELTO]

,[ESTADO])

# VALUES

(<TIP\_DOC, nvarchar(15),>

,<NUM, int,>

,<FECHA, nvarchar(10),>

,<DNI\_CLI, nvarchar(8),>

,<CLIENTE, nvarchar(100),>

,<TOTAL, real,>

```
 ,<TIP_PAGO, nvarchar(10),>
```

```
 ,<PAGO, nvarchar(25),>
```

```
 ,<VUELTO, nvarchar(10),>
```
,<ESTADO, nvarchar(10),>)

# GO

UPDATE [BD\_TITULACION].[dbo].[VENTA]

```
SET [TIP_DOC] = <TIP_DOC, nvarchar(15),>
 , [NUM] = <NUM, int, >
 ,[FECHA] = <FECHA, nvarchar(10),>
 ,[DNI_CLI] = \langle DNI_CLI, nvarchar(8), \rangle,[CLIENTE] = <CLIENTE, nvarchar(100),>
```
 $,[TOTAL] = \langle TOTAL, real, \rangle$ 

```
 ,[TIP_PAGO] = <TIP_PAGO, nvarchar(10),>
   ,[PAGO] = <PAGO, nvarchar(25),>
   ,[VUELTO] = <VUELTO, nvarchar(10),>
   ,E[ESTADO] = < ESTADO, nvarchar(10),
WHERE <Search Conditions,,>
GO
```
# **VENTA\_DETALLE**

```
INSERT INTO [BD_TITULACION].[dbo].[VENTA_DETALLE]
```
([ID\_VTA]

,[ID\_PRO]

,[CANT]

,[DESCRIPCION]

,[PRECIO]

,[IMPORTE])

## VALUES

```
(
```

```
 ,<ID_PRO, int,>
```
,<CANT, real,>

,<DESCRIPCION, nvarchar(max),>

```
 ,<PRECIO, real,>
```
,<IMPORTE, real,>)

# GO

```
UPDATE [BD_TITULACION].[dbo].[VENTA_DETALLE]
```

```
SET [ID_VTA] = < ID_VTA, int_{\gamma}
```

```
,[ID_PRO] = <ID_PRO, int
```

```
,[CANT] = <CANT, real,>
```
,[DESCRIPCION] = <DESCRIPCION, nvarchar(max),>

```
,IPRECIO = <PRECIO, real,>
```

```
,[IMPORTE] = \langle IMPORTE, real \rangle
```
WHERE <Search Conditions,,>

GO

# <span id="page-39-0"></span>DISEÑO DE INTERFAZ GRÁFICAS DE USUARIO

# Mantenimientos **SISTEMA\_TITULACION\_2025**

**Fuente 1: Menú de Sistemas de ventas de una p** SISTEMA DE VENTAS DE UNA PASTELERIA

<span id="page-39-1"></span>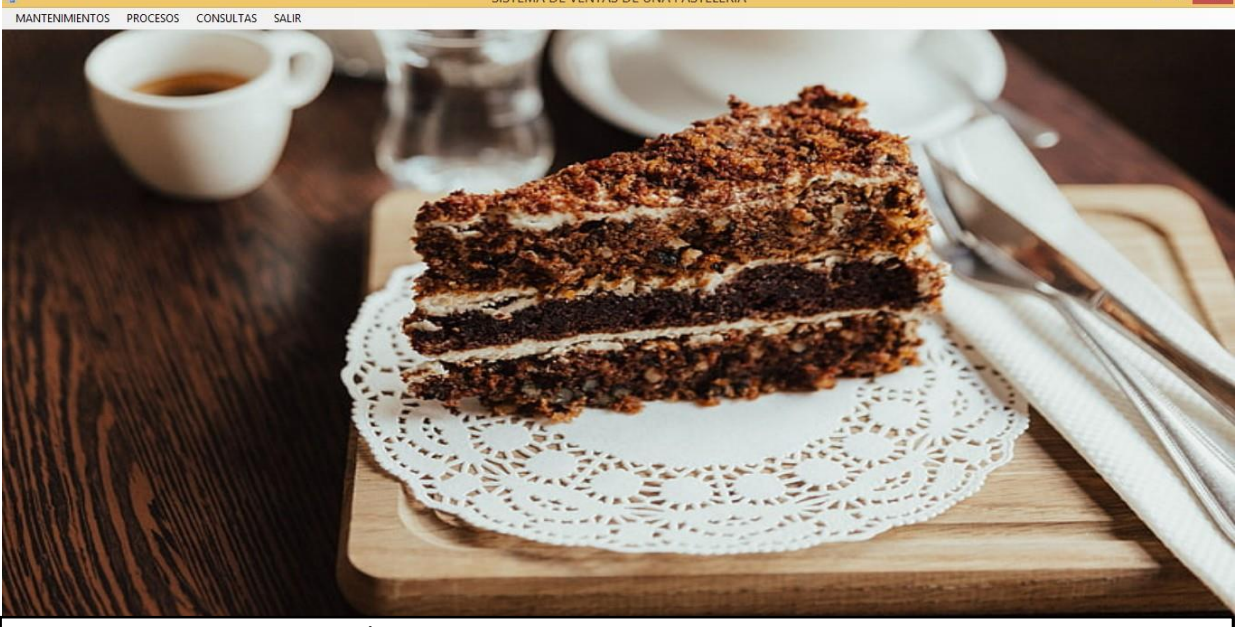

*Ilustracion 1: SISTEMA\_TITULACION\_2025 1*

 **Fuente 2: Mantenimientos de Clientes**

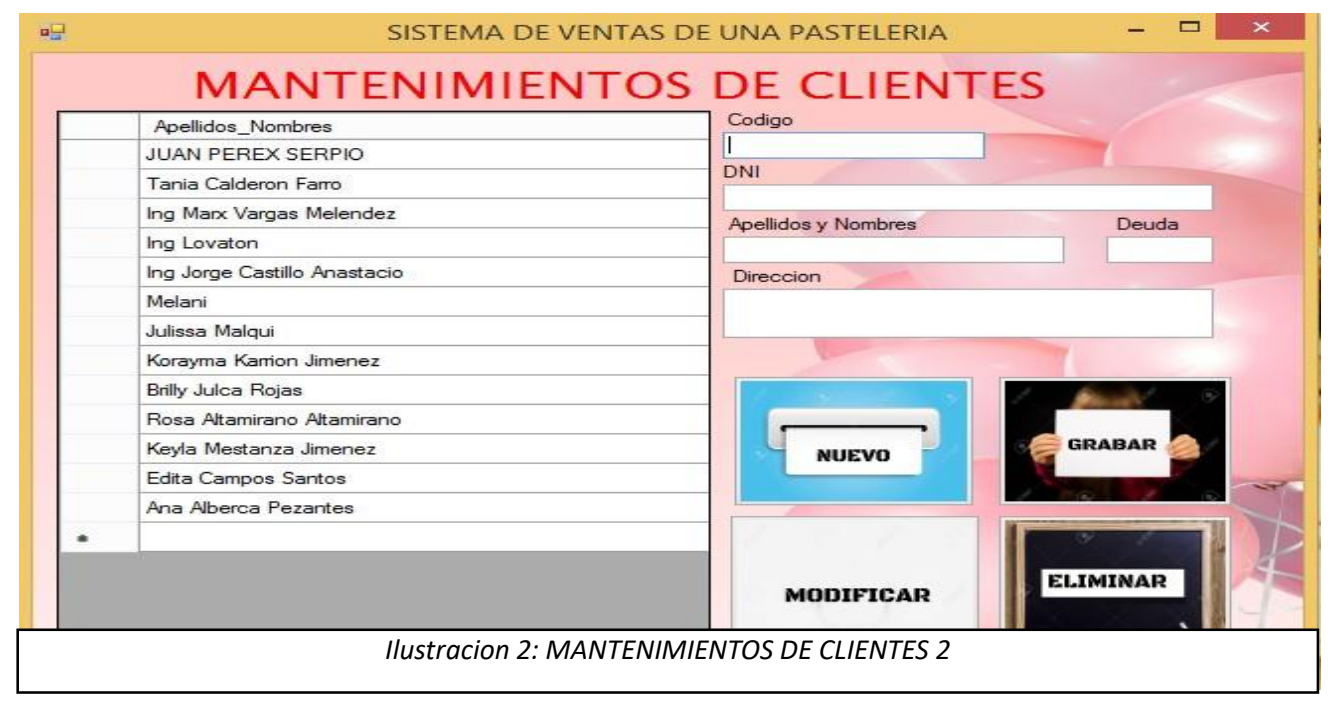

 $\theta$   $\times$ 

### **Fuente 3: Mantenimientos de productos**

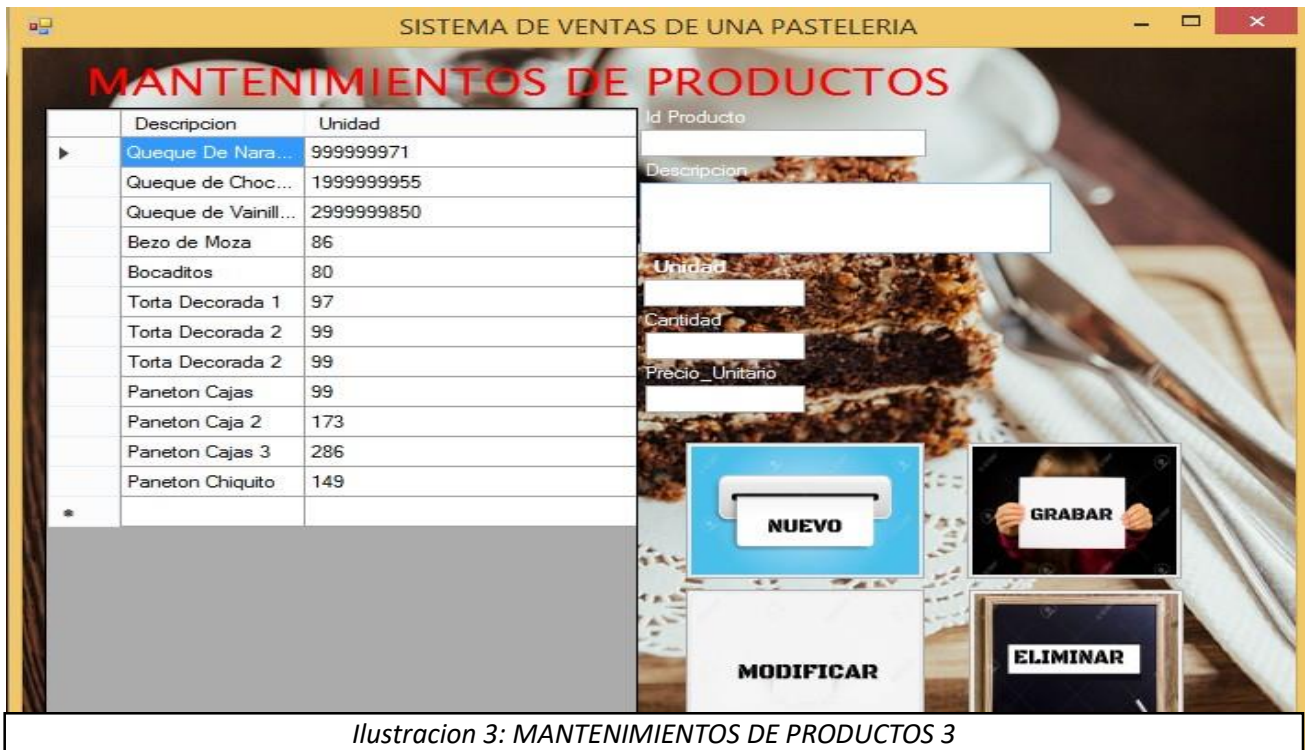

### **Fuente 4: Mantenimientos de proveedor**

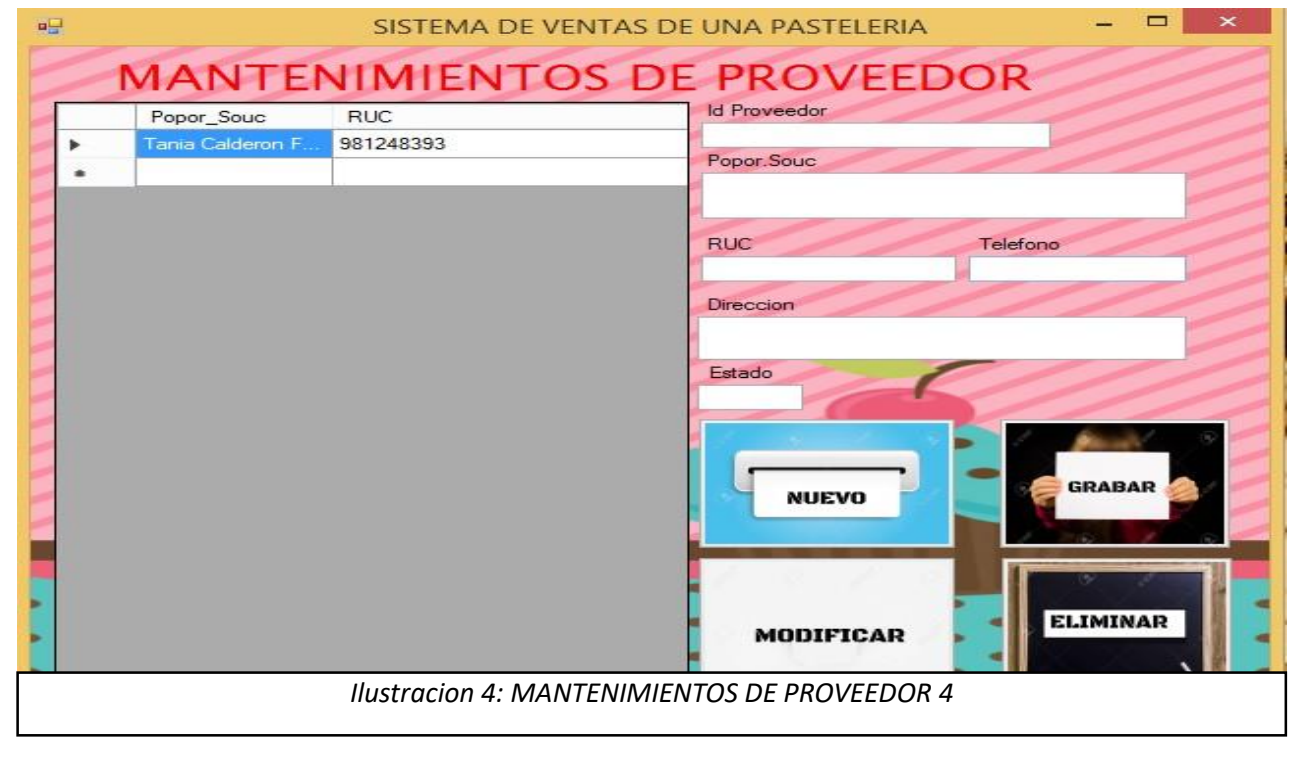

# SISTEMA DE VENTAS DE UNA PASTELERIA  $\mathbf{u}$ **MANTENIMIENTOS DE USUARIO** Codigo Usuario H Tania Apellidos y Nombres Nestor Usuario Clave  $\Box$  Ver caracteres Edad **GRABAR NUEVO ELIMINAR MODIFICAR** *Ilustracion 5: MANTENIMIENTO DE USUARIO 5*

### **Fuente 5: Mantenimientos de Usuario**

Procesos

# **Fuente 6: Proceso Registrar Venta**

<span id="page-41-1"></span><span id="page-41-0"></span>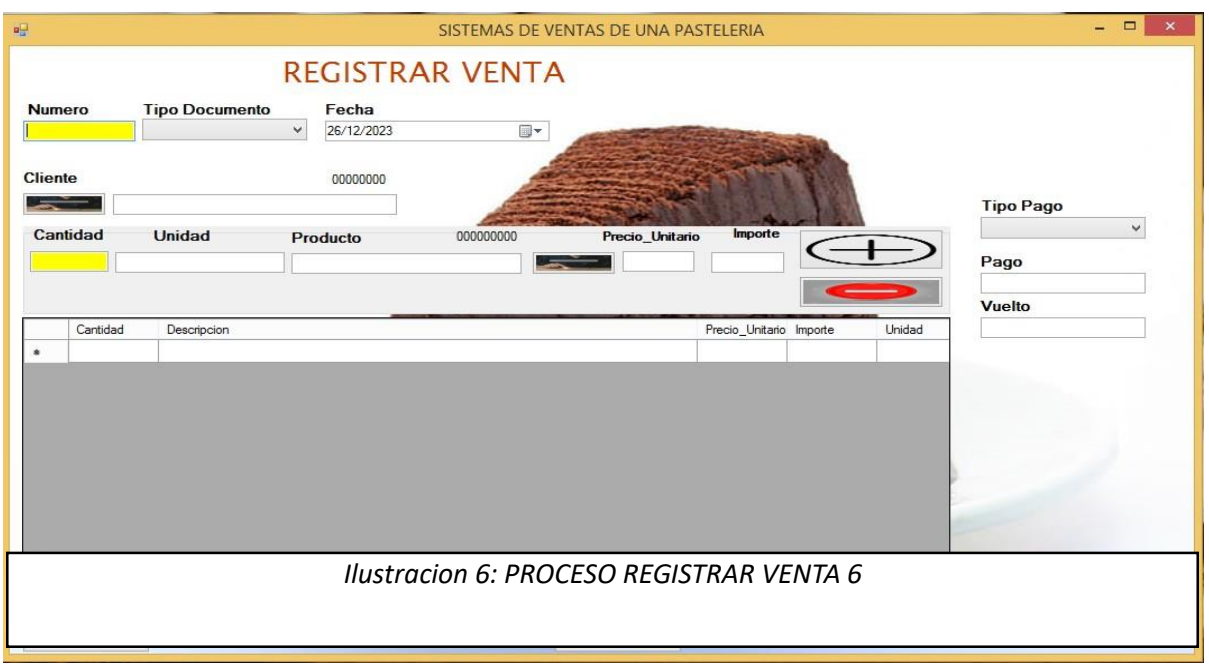

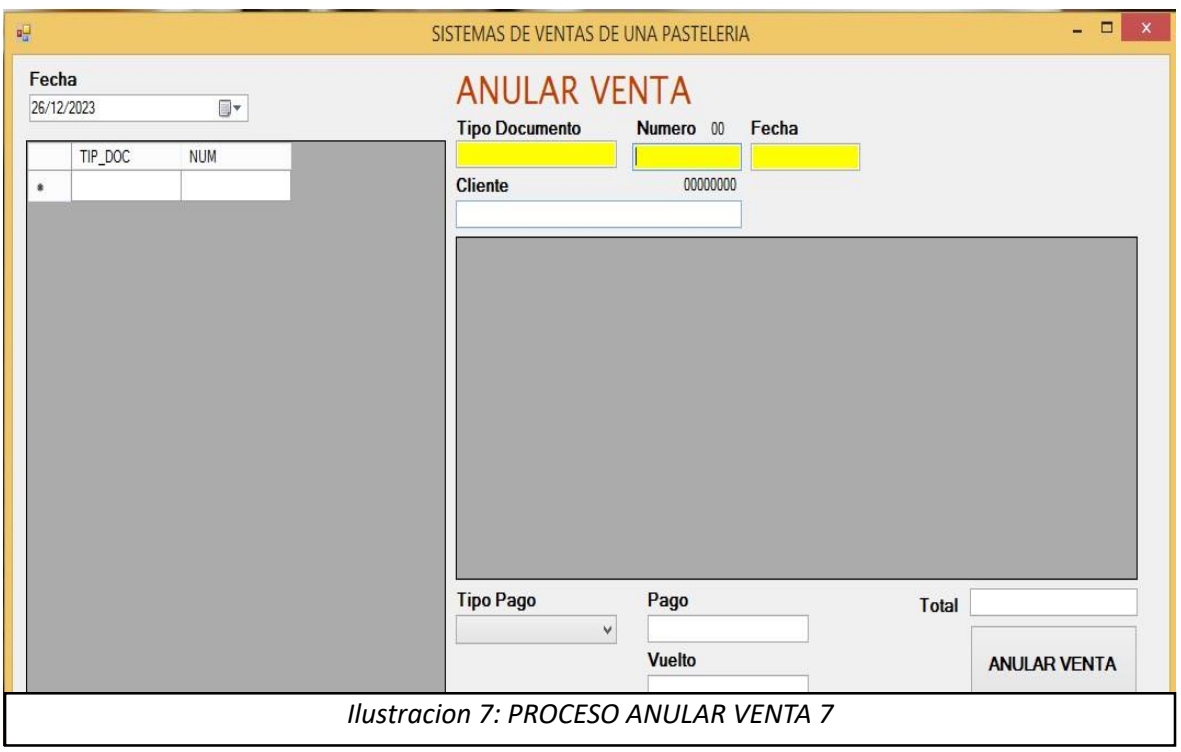

# **Fuente 7: Proceso Anular Venta**

# **Consultas Fuente 8: Consulta por dia**

<span id="page-42-0"></span>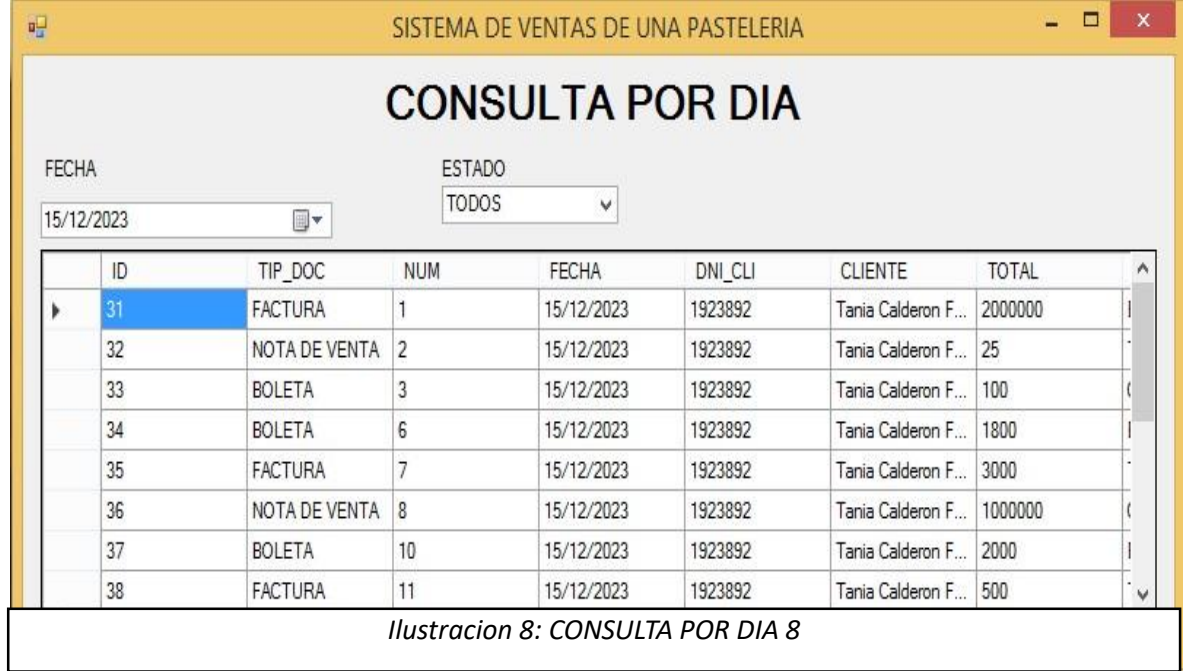

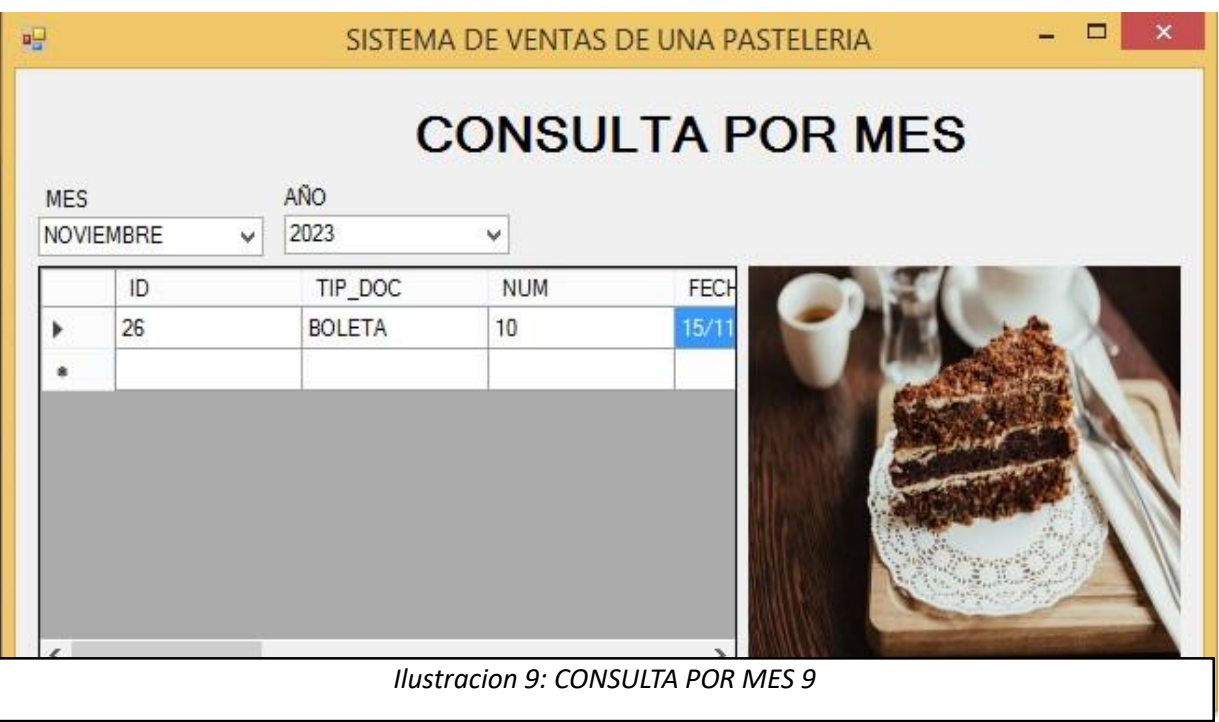

**Fuente 9: Consulta Por Mes**

35

## **Fuente 10: Consulta por Precio**

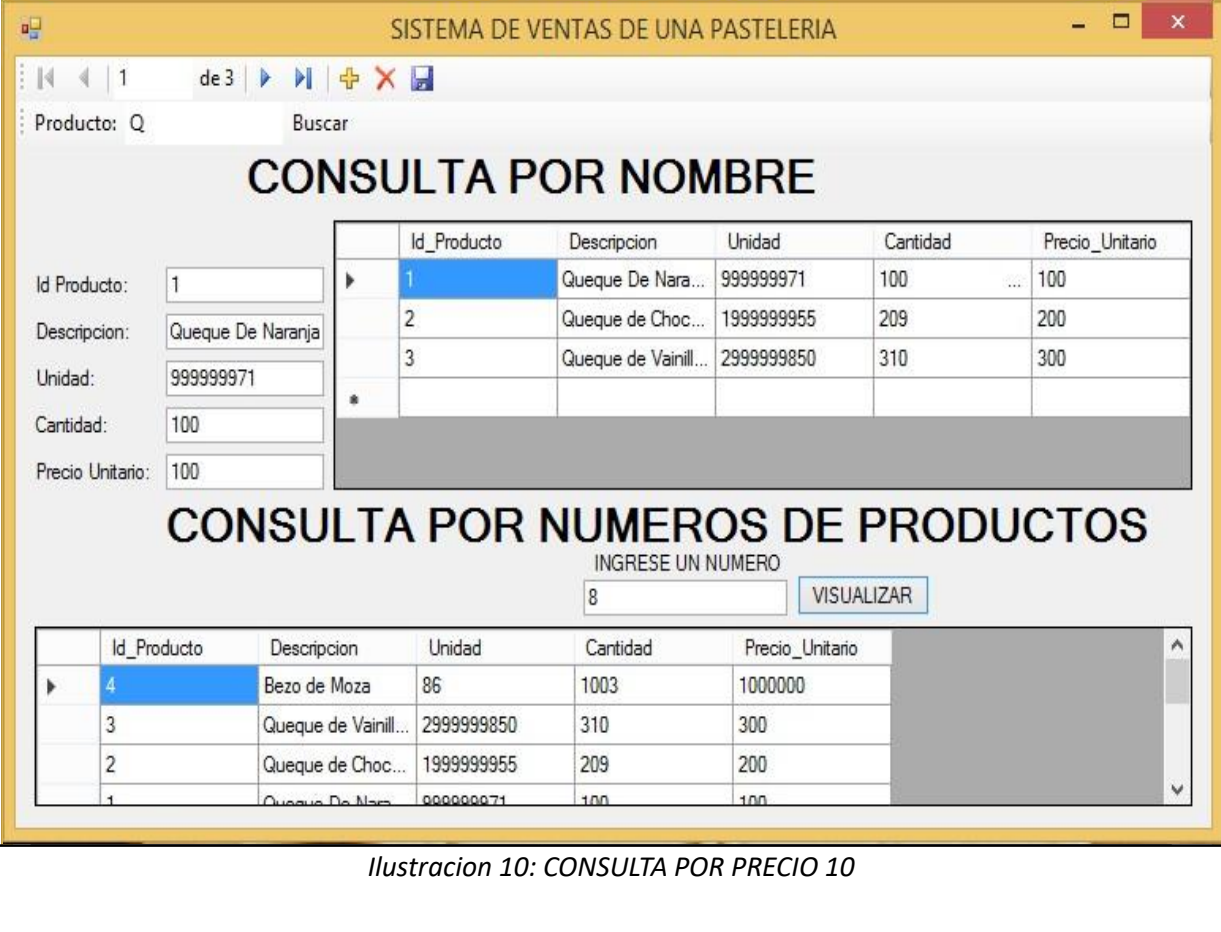

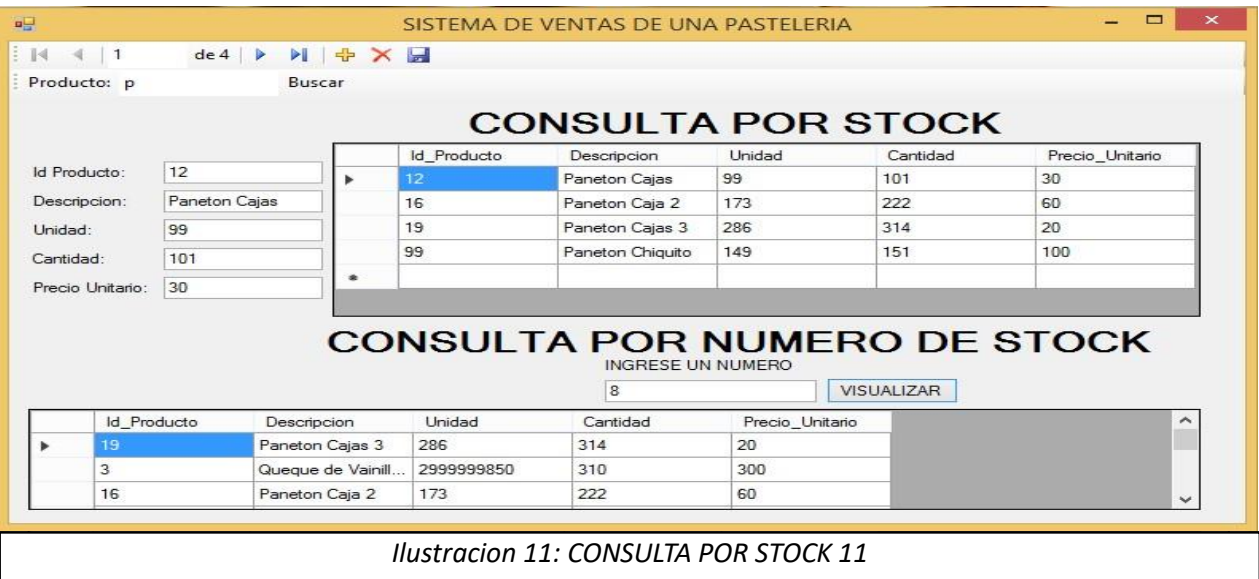

### **Fuente 11: Consulta por stock**

**Fuente 12: Consulta por tipo documento**

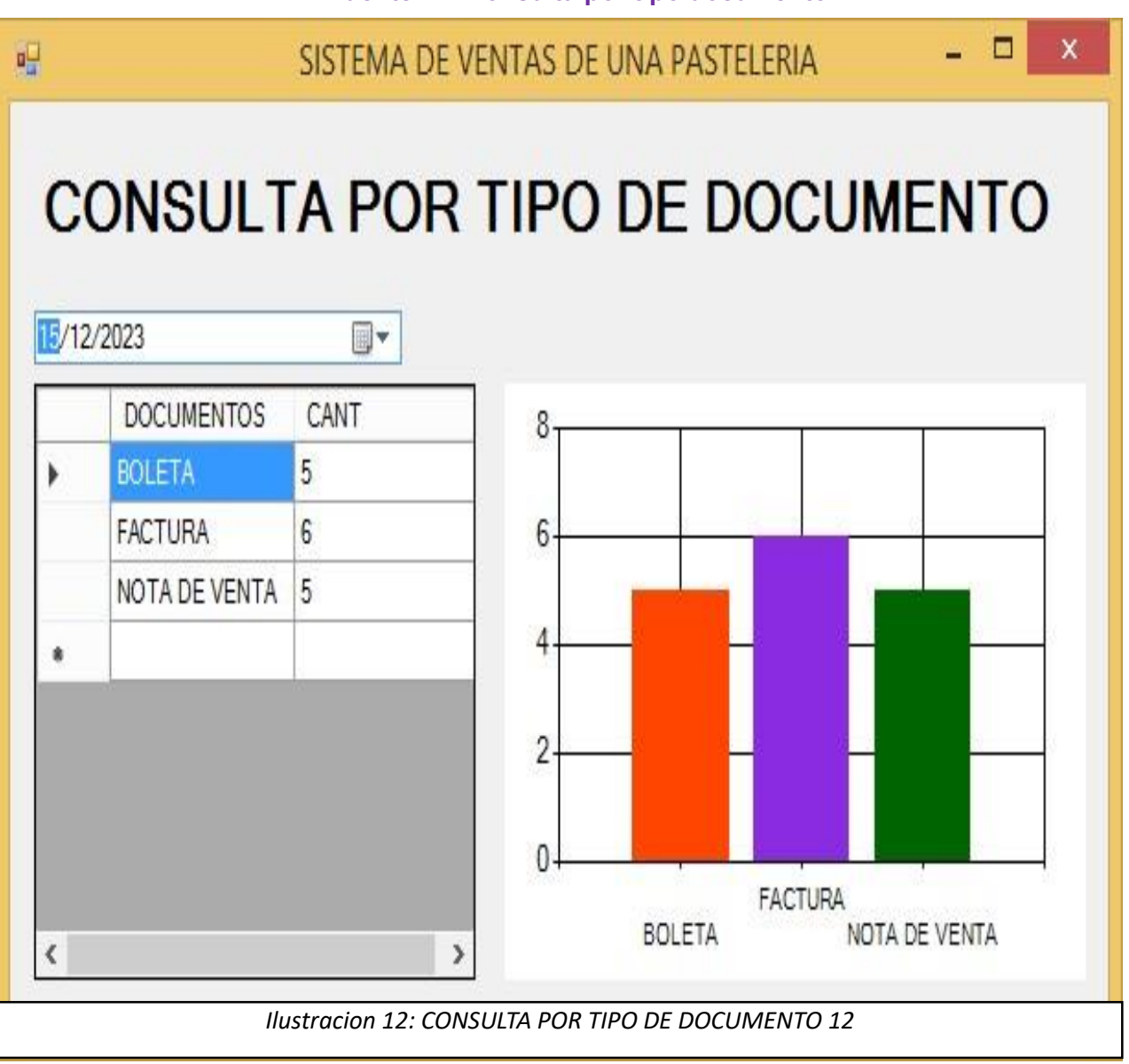

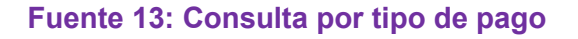

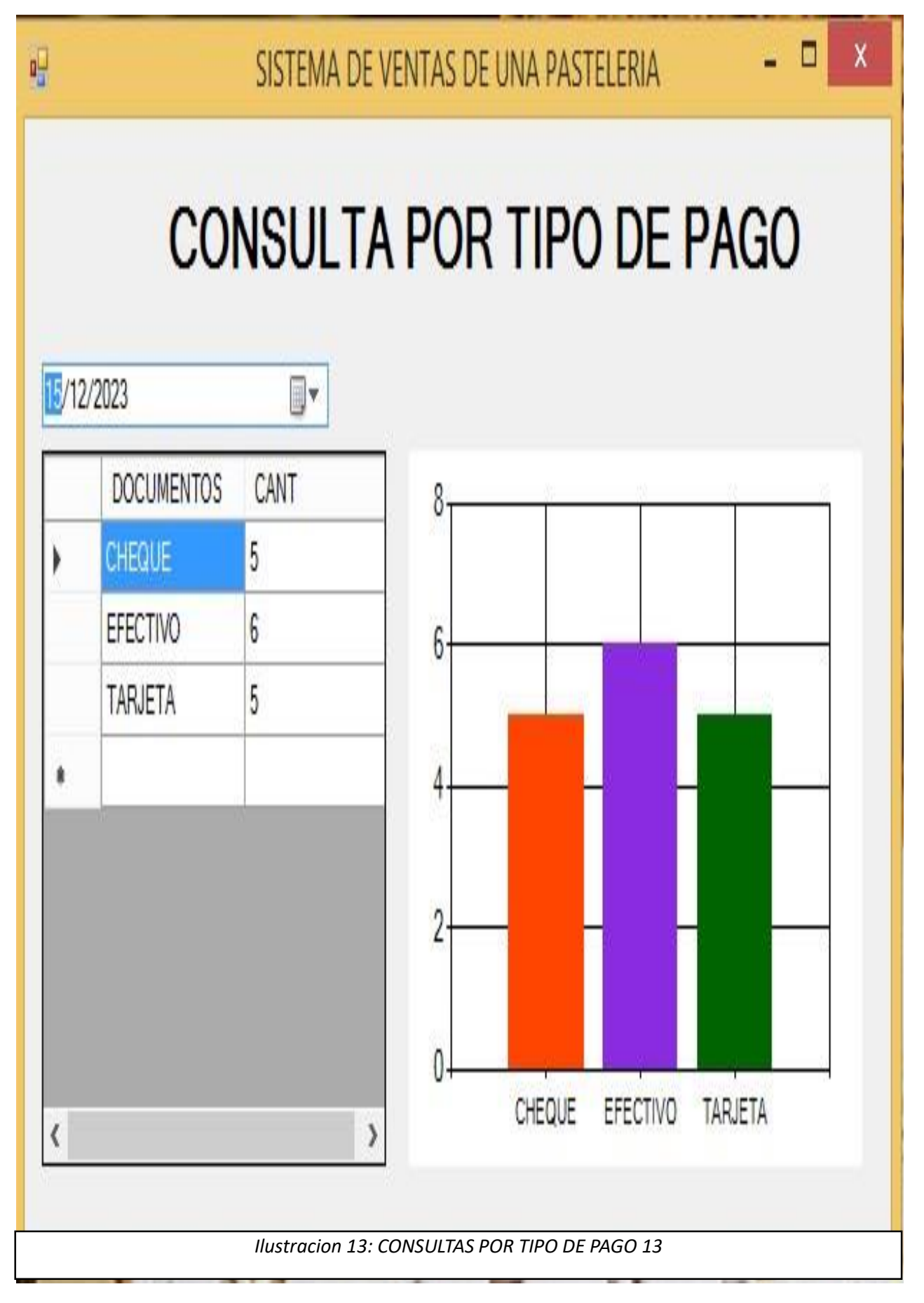

# SQL SERVER **Fuente 14: Tabla Cliente**

<span id="page-46-0"></span>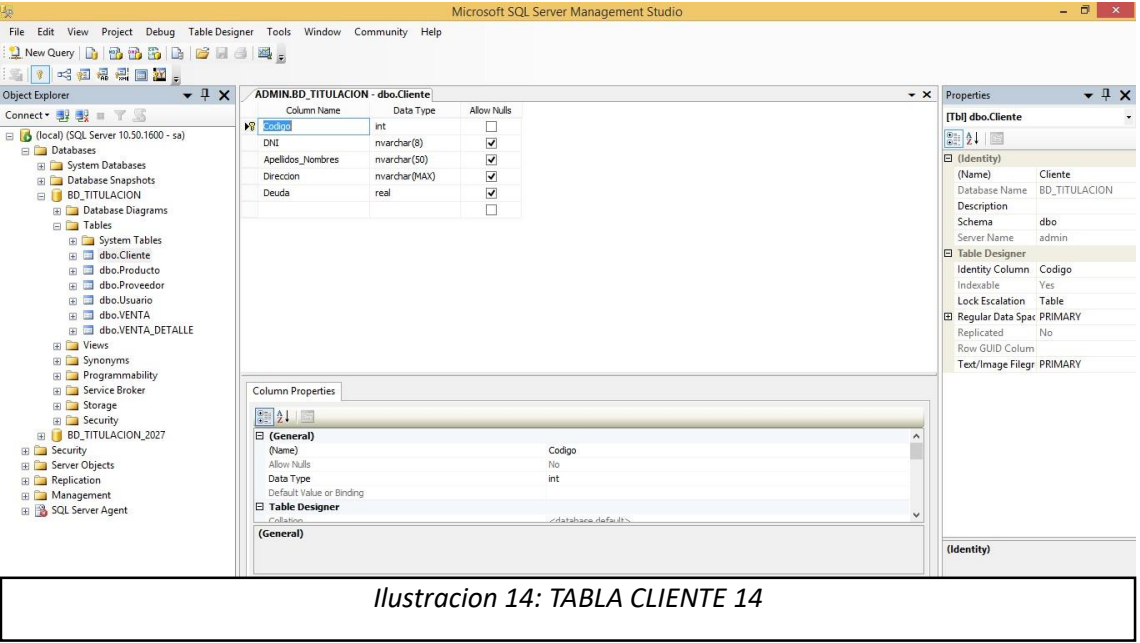

# **Fuente 15: Tabla Producto**

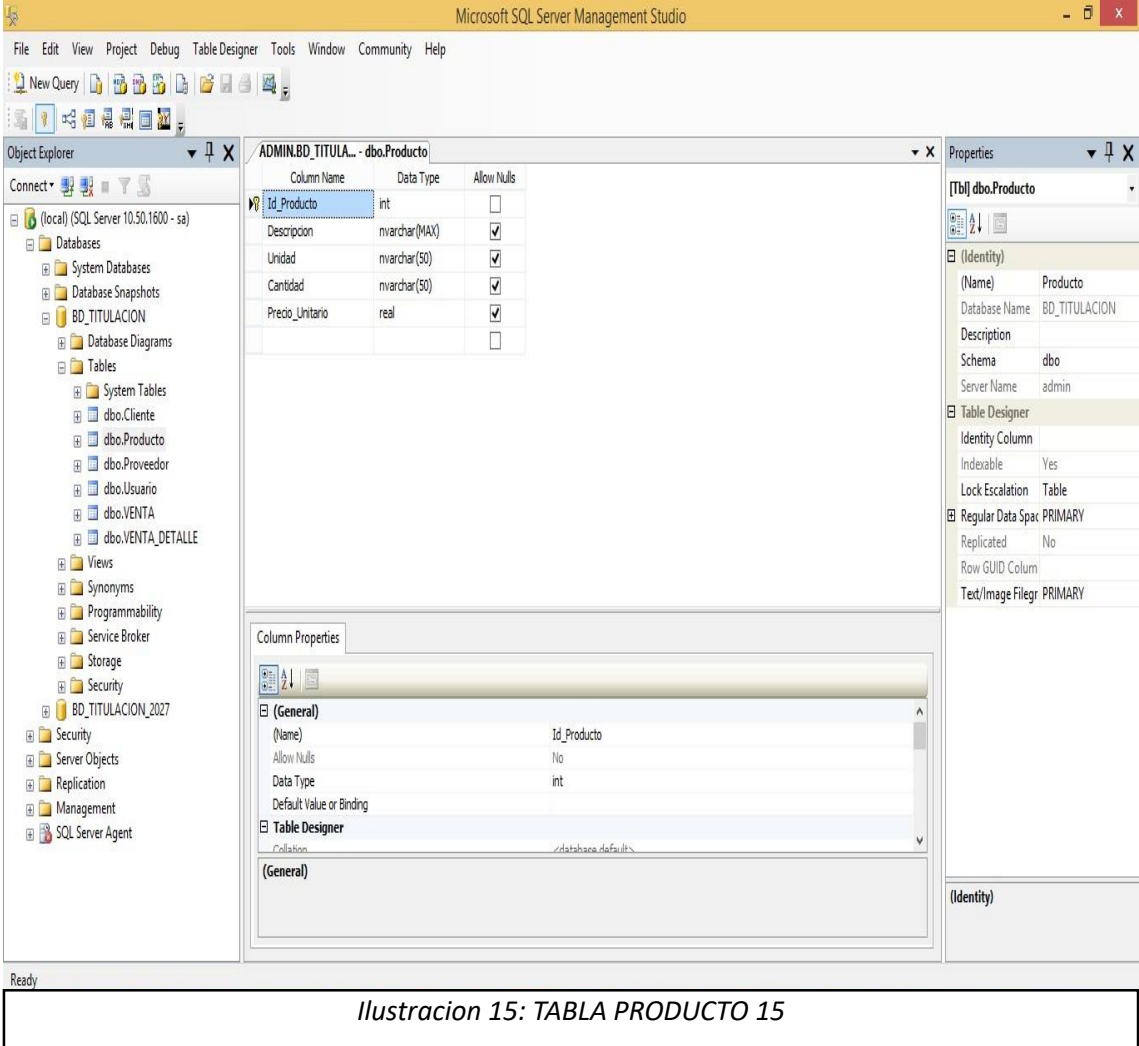

## **Fuente 15: Tabla Proveedor**

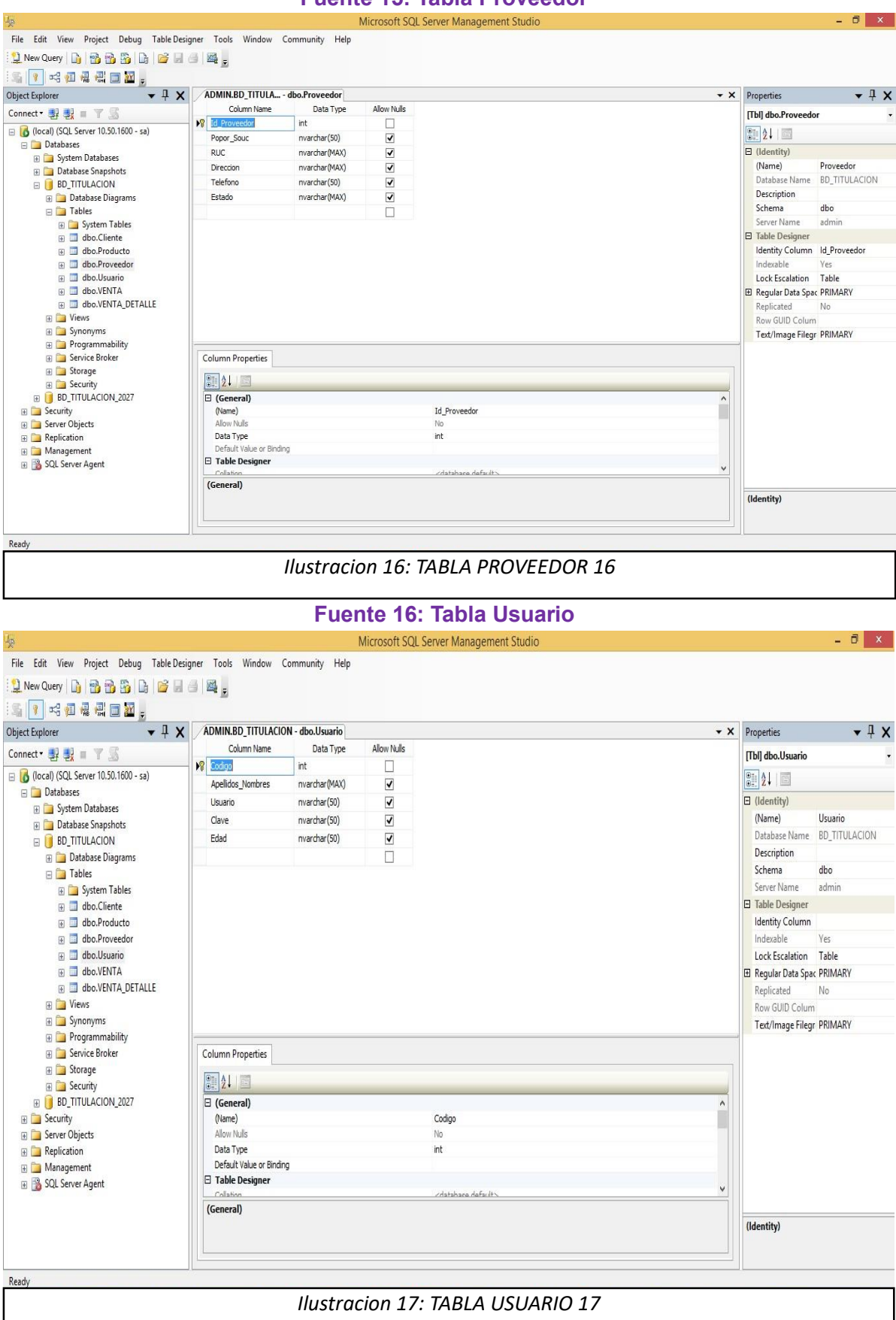

**Fuente 18: Tabla Venta**

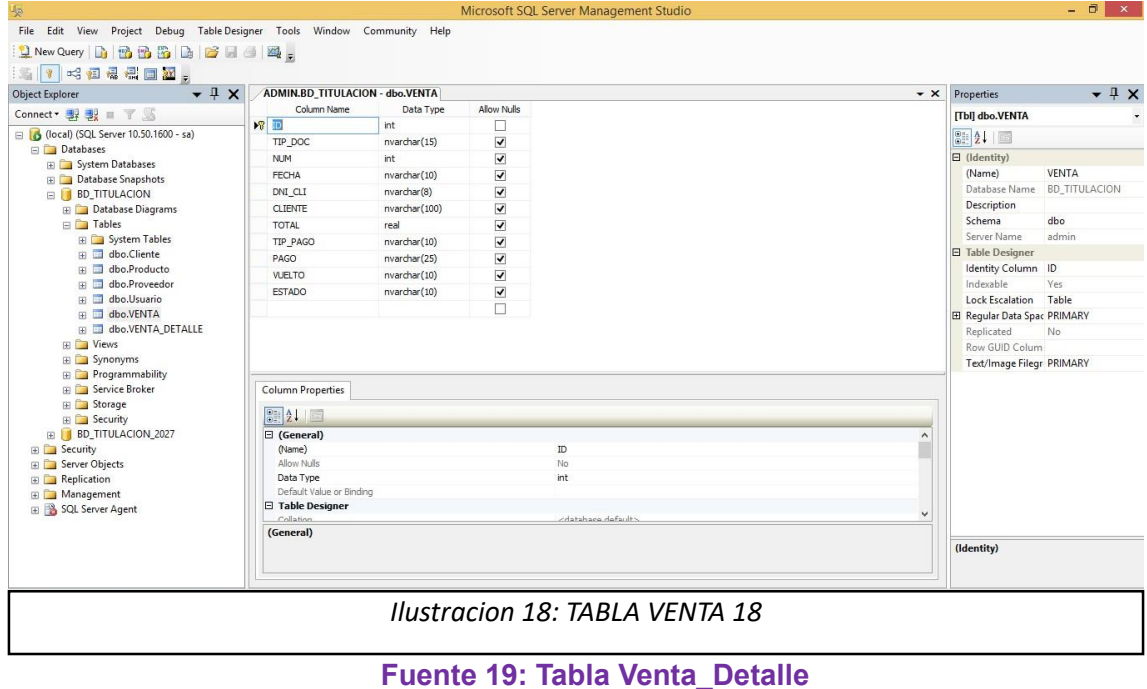

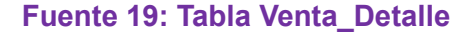

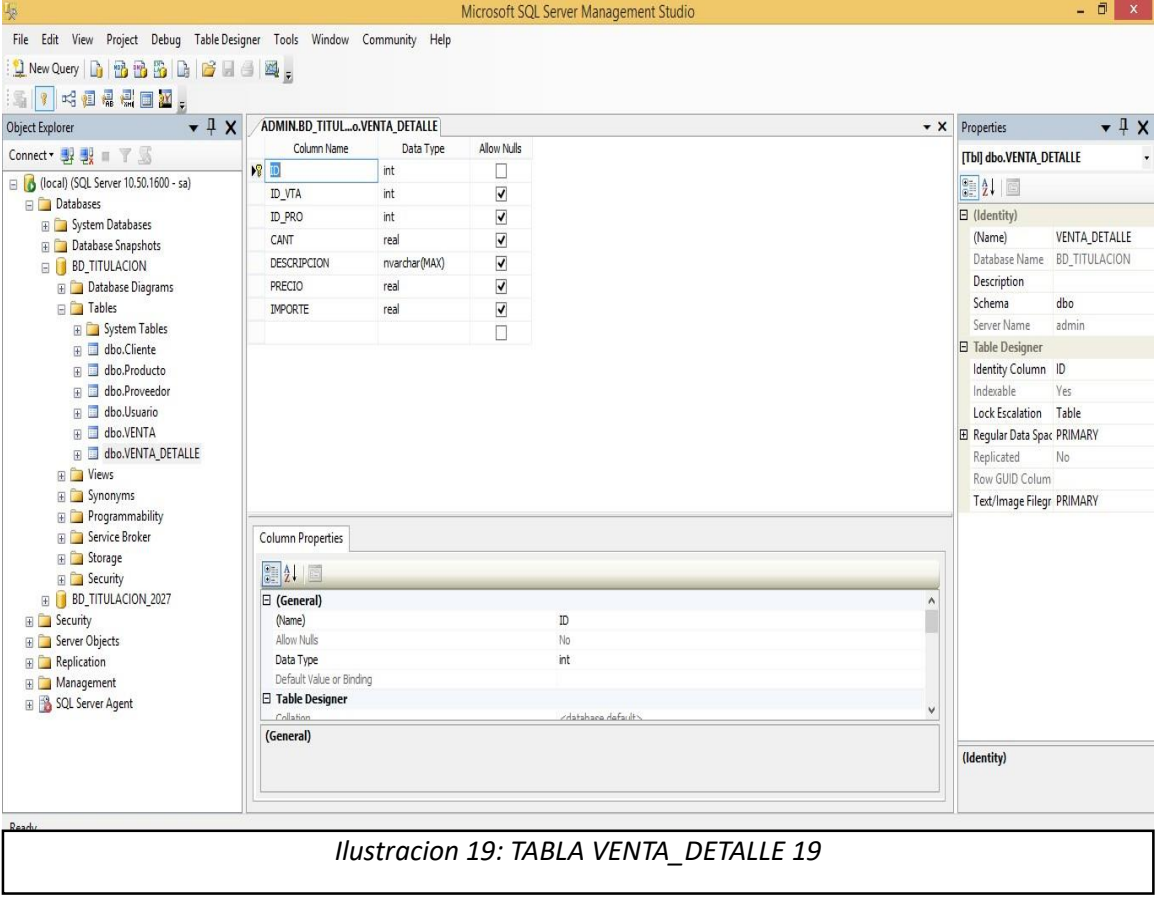

# PYTOWEBTITULACION **Fuente 20: Inicio Página Web**

<span id="page-49-0"></span>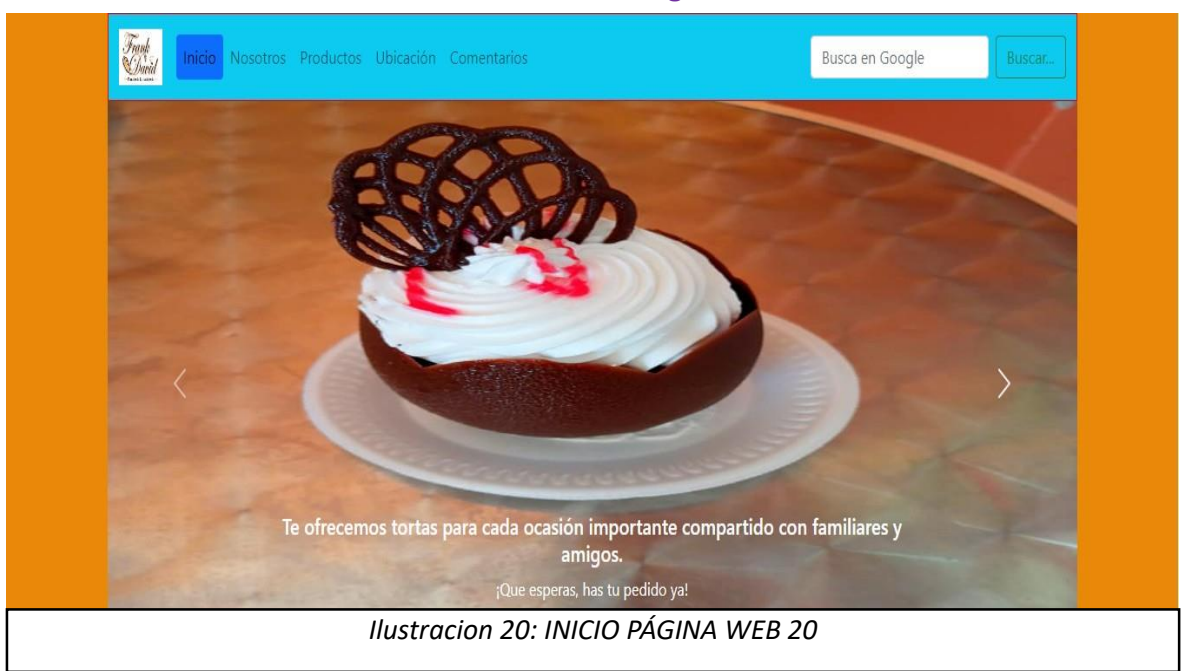

# **Fuente 21: Nosotros Página Web**

# **Nosotros**

Iniciaron un 29 de Junio de 2006 hace 17 años empezaron con un horno de leña y no tenian local propio estuvieron 7 años alquilando luego optaron por un local propio el cual estava en venta y era de su padre. El cual decidio venderles desde alli empezaron a surgir, su local esta en la Calle San José # 236 - Pueblo Nuevo Jaén. El nombre de la panadería Frank David le pusieron en honor a su primer hijo La Señora Fan y su esposo los dos trabajaron dura para sacar adelante a su panadería con su pequeño hijo. Ellos ahorraron S/. 10,000 para comprar su primera maquina de hacer pan, cuando recien empezaron utilizaban un saco de harina y actualmente utilizan 70 sacos de harina cada 12 días para elaborar el pan actualmente cuenta con 4 panaderos, 2 ayudantes, 1 pastelero y 3 vendedoras.

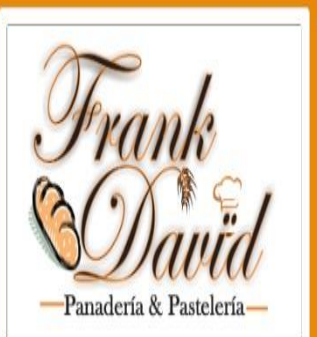

# Objetivos

Desarrollo de un aplicativo informático de gestión comercial aplicando las tecnologías de escritorio y web para la empresa Panaderia Y Pasteleria Frank David..

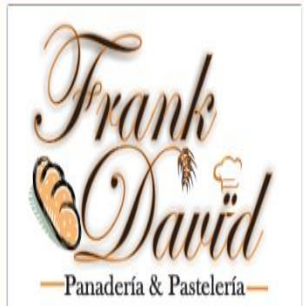

Visión

Y la vision que para conseguirlo con rentabilidad, trabajamos en la innovación del producto y la búsqueda de la eficiencia operativa, para así poder generar valor a

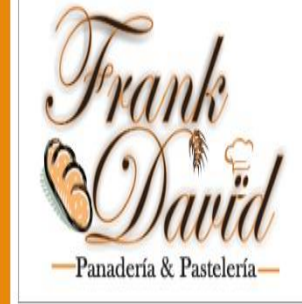

# Misión

La empresa Panaderia Y Pasteleria Frank David, es una empresa dedicada la venta de pan, pasteles, bocaditos, con la mision de ofrecer al consumidor productos de

*Ilustracion 21: NOSOTROS PÁGINA WEB 21*

### **Fuente 22: Productos**

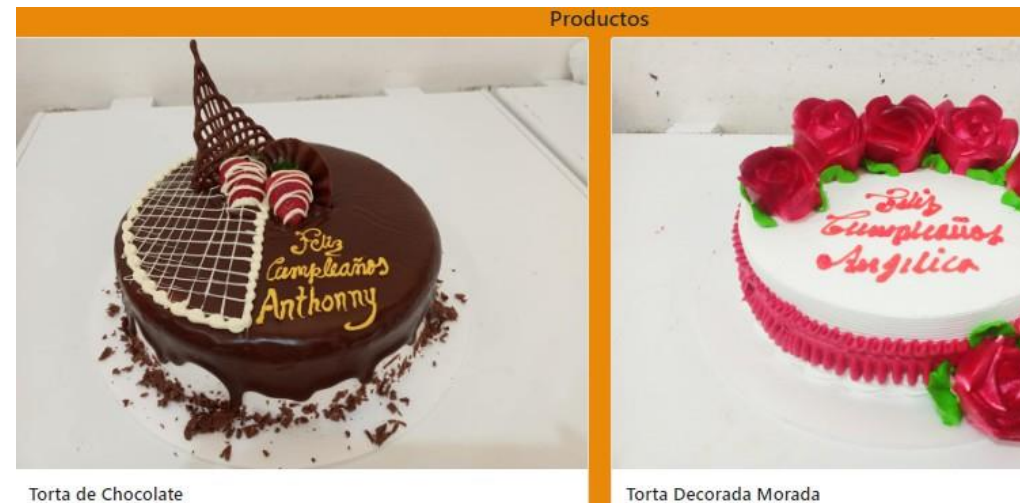

#### Torta de Chocolate

Te ofrecemos tortas para cada ocasión importante compartido con familiares y amigos. También nos encuentran en nuestro local ubicado en la calle San José 236, ueblo nuevo ( a media cuadra del parque santa rosa). Nos encontramos en Jaen,

Te ofrecemos tortas para cada ocasión importante compartido con familiares y amigos. También nos encuentran en nuestro local ubicado en la calle San José 236, pueblo nuevo ( a media cuadra del parque santa rosa). Nos encontramos en Jaen

#### *Ilustracion 22: PRODUCTOS 22*

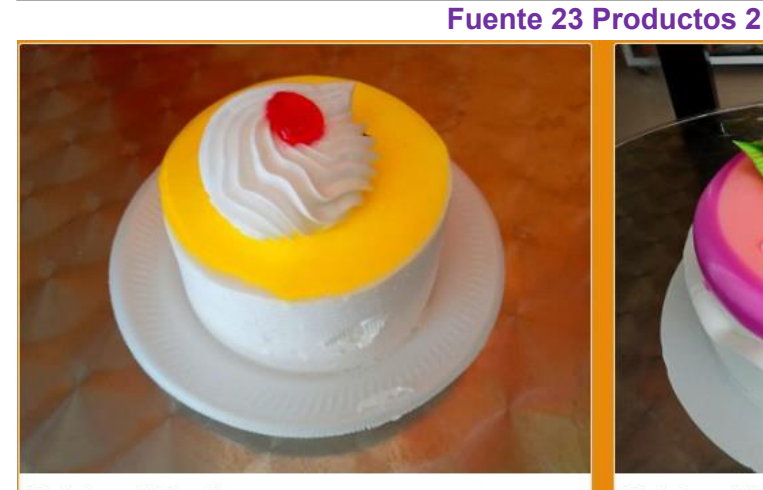

#### Torta Decorada Amarilla

Te ofrecemos tortas para cada ocasión importante compartido con familiares y amigos. También nos encuentran en nuestro local ubicado en la calle San José 236, uevo ( a media cuadra del parque santa rosa). Nos encontramos en laer

#### Torta Decorada Rosa

Te ofrecemos tortas para cada ocasión importante compartido con familiares y amigos. También nos encuentran en nuestro local ubicado en la calle San José 236, eblo nuevo ( a media cuadra del parque santa rosa). Nos encontramos an laer

### *Ilustracion 23: PRODUCTOS 23*

<span id="page-50-0"></span>**Fuente 24: Productos 3**

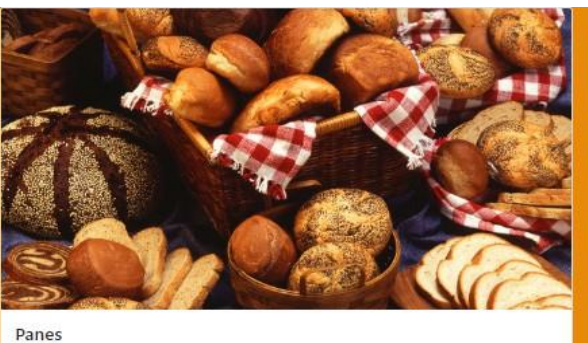

Panes ricos y a bajos precios a S/.3.00.

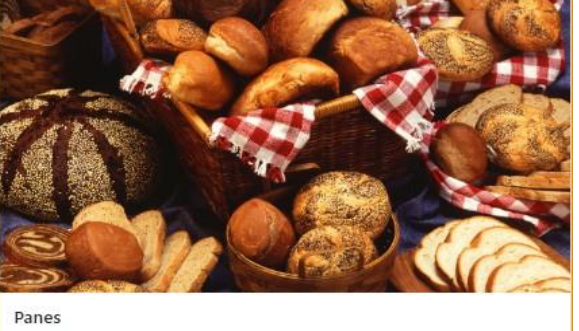

Panes ricos y a bajos precios a S/.3.00.

*Ilustracion 24: PRODUCTOS 24*

### **Fuente 25: Productos 4**

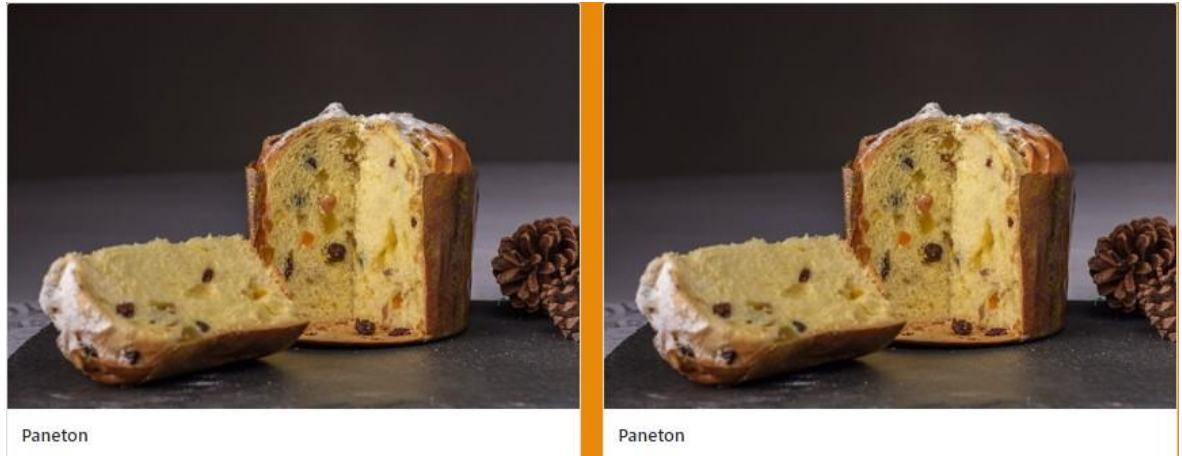

Panetones ricos y a bajos precios a S/.20.00.

Panetones ricos y a bajos precios a S/.20.00.

### *Ilustracion 25: PRODUCTOS 25*

### **Fuente 26: Productos 5**

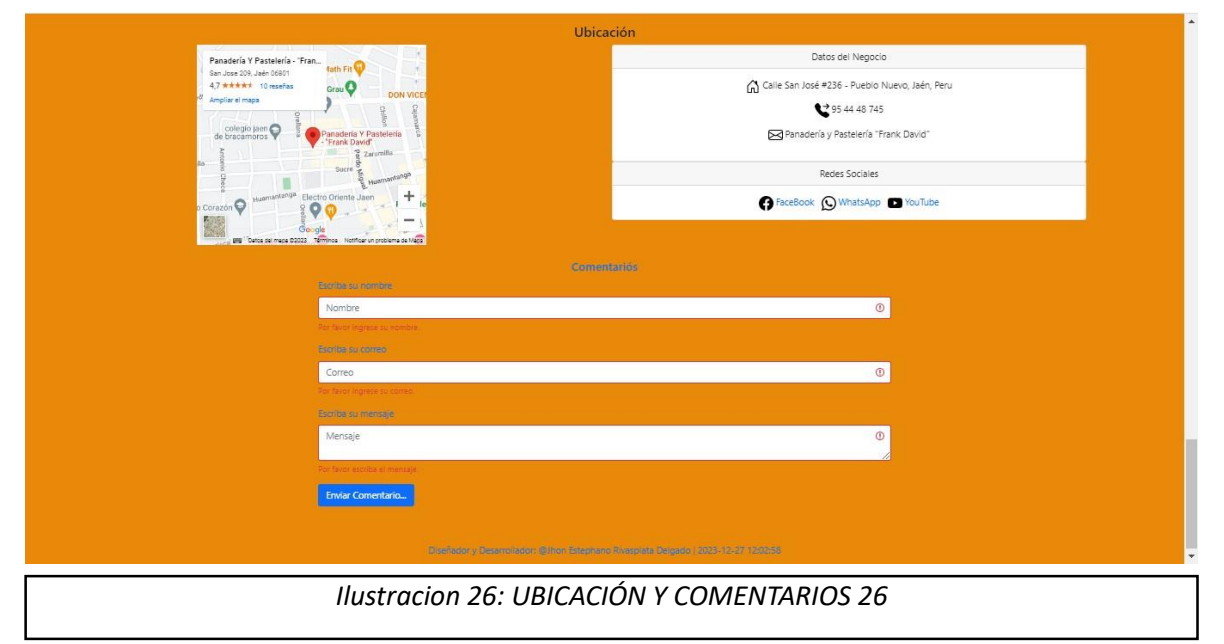

### <span id="page-52-0"></span>**Fuente 27: MYSQL TABLA BDTITULACION**

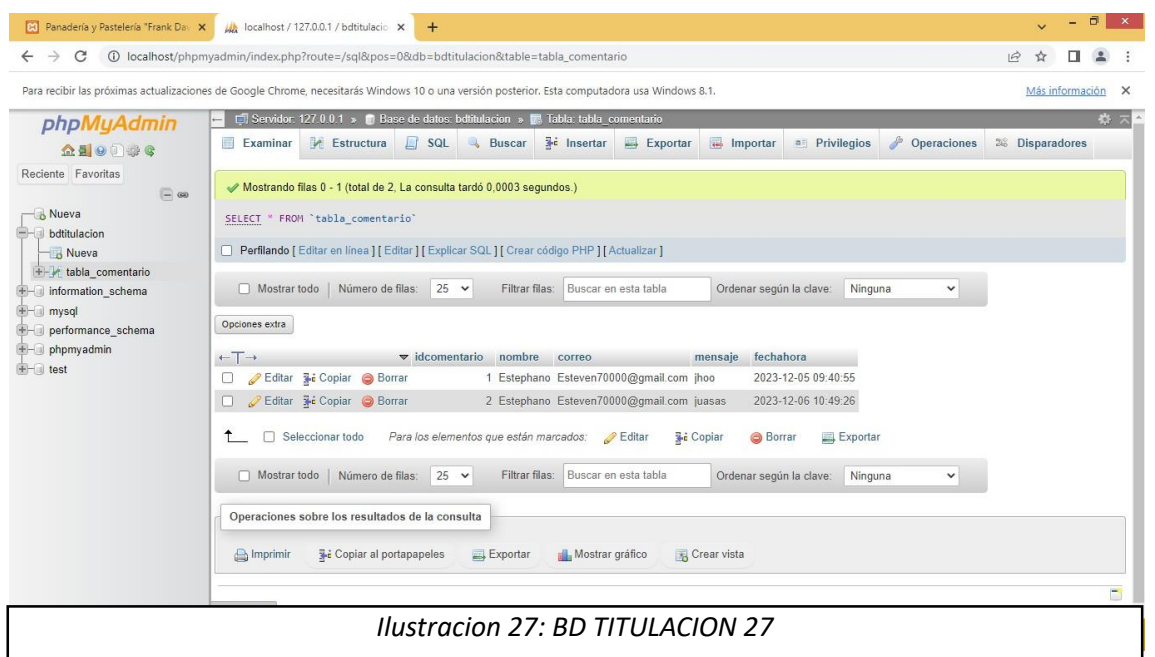

#### **Fuente 28: CLASE CONEXIÓN.PHP**

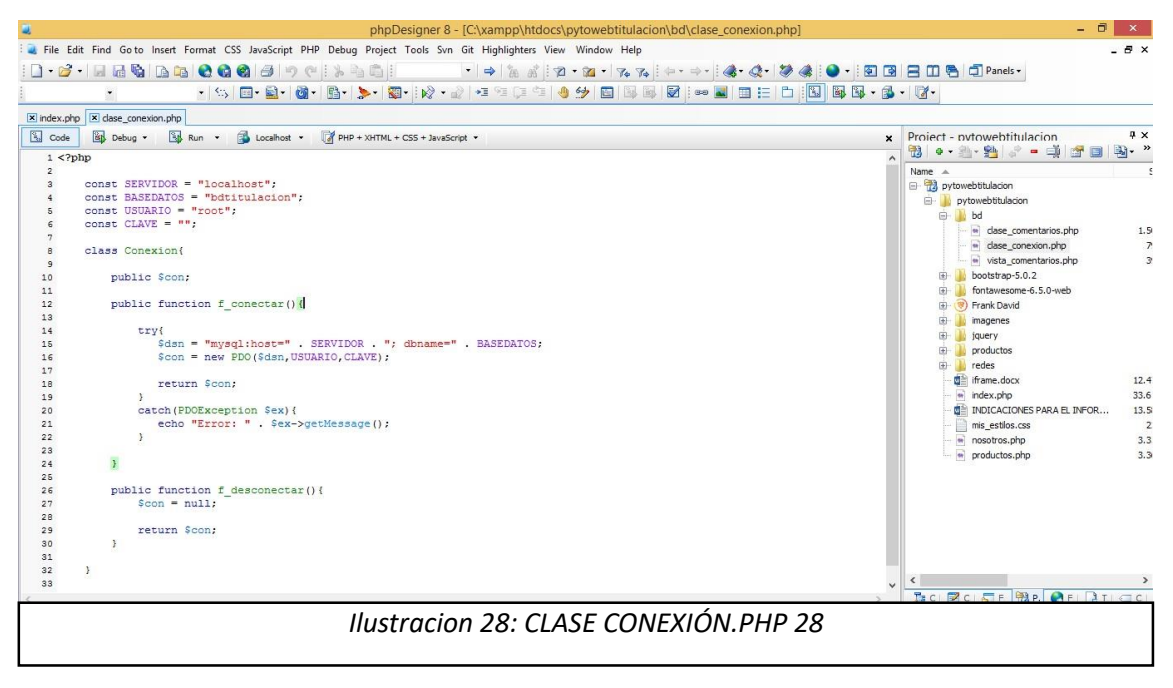

# CAPÍTULO IV: INVERSION DEL PROYECTO

## <span id="page-53-1"></span><span id="page-53-0"></span>COSTOS DEL PROYECTO

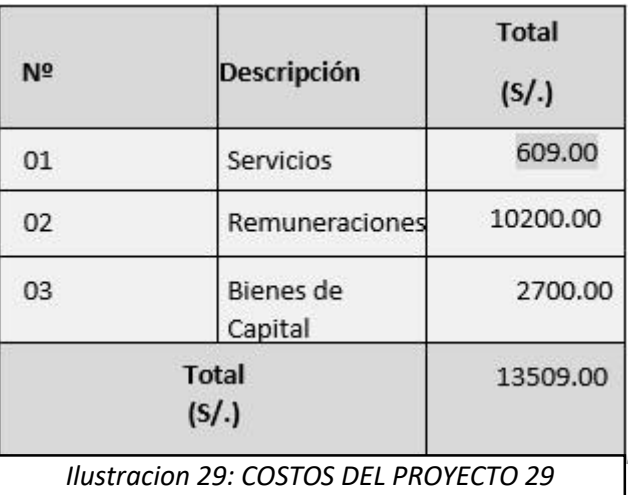

### COSTO DE SISTEMA ESCRITORIO Y WEB

# **Página web:** S/. 1,400

## **Sistema escritorio:** S/.550

**TOTAL:** S/.1950

# CAPITULO V: CONCLUSIONES Y RECOMENDACIONES

### **CONCLUSIONES**

- $\checkmark$  Se identificó en el proceso de ventas de la empresa "Frank David" las actividades que realiza el cliente cuando adquiere productos de panificación y pastelería.
- $\checkmark$  Se diseñó la arquitectura del sistema considerando los mantenimientos, procesos y consultas.
- $\checkmark$  Se desarrolló un aplicativo informativo que permite gestionar las ventas de productos de panificación y pastelería para la empresa "Frank David".

# RECOMENDACIONES

- $\checkmark$  Se recomienda evaluar de manera constante el proceso de venta bajo la necesidad de que aparezca un requerimiento de necesidad para el sistema.
- $\checkmark$  La evaluación de la arquitectura del sistema debe estar relacionada con la actualización del sistema considerando nuevos requerimientos.
- $\checkmark$  Se recomienda extender el soporte del sistema a la gestión de compra de los insumos que se requieren para elaborar los productos de panadería y pastelería.

# CAPITULO VI: REFERENCIAS

### REFERENCIAS BIBLIOGRÁFICAS

## <span id="page-54-0"></span>Referencias **SQL SERVER**

- Edteam. (S.f). *Edteam*. Obtenido de https://ed.team/blog/la-historia-completa-de-las-bases-dedatos-sql-o-relacionales
- SQL. (2007-2023). *SQL Serves Versions List*. Obtenido d[e https://sqlserverbuilds.blogspot.com/](https://sqlserverbuilds.blogspot.com/)

### **MYSQL**

Solid, K. (S.F). *Krypton Solid*. Obtenido de [https://kryptonsolid.com/nombres-de-versiones-de](https://kryptonsolid.com/nombres-de-versiones-de-mysql/?expand_article=1)[mysql/?expand\\_article=1](https://kryptonsolid.com/nombres-de-versiones-de-mysql/?expand_article=1)

Garcia, L. S. (2023). *Historia de MySQL*. Obtenido de https://basededatosutp26.wordpress.com/mysql/

#### **VISUAL CODE**

vscode. (S.F). *vscode*. Obtenido de https://lib.haxe.org/p/vscode/versions/

WIKIPEDIA. (2023). *Visual Studio Code*. Obtenido de https://es.wikipedia.org/wiki/Visual\_Studio\_Code

#### **EDIT PLUS**

EDIT PLUS. (1998-2023). *EDIT PLUS*. Obtenido de https://www.editplus.com/new.html

WIKIPEDIA. (S.F). *EDIT PLUS*. Obtenido de https://en.wikipedia.org/wiki/Tex-Edit\_Plus

#### **XAMPP**

Marco, B. S. (S.F). *Qué es XAMPP*. Obtenido de

https://www.mclibre.org/consultar/php/otros/xampp.html#:~:text=XAMPP%20empez%C 3%B3%20siendo%20creado%20por,con%20entornos%20de%20desarrollo%20completos.

Softonic International, S.A. (s.f.). *XAMPP*. Obtenido de https://filehippo.com/download\_xampp/history/

#### **VISUAL BASIC.NET**

Bolivia, J. A. (s.f.). *EL MUNDO INFORMÁTICO*. Obtenido de https://jorgesaavedra.wordpress.com/2008/04/16/historia-de-visual-basic/

S.A. (S.F). *Versiones de Visual Basic ¿Qué es? ¿Es Visual Basic buen lenguaje para aprender a programar? (CU00303A)*. Obtenido de https://www.aprenderaprogramar.com/index.php?option=com\_content&view=article&id =116:versiones-de-visual-basic-ique-es-ies-visual-basic-buen-lenguaje-para-aprender-aprogramar-cu00303a&catid=37&Itemid=61

#### **WSCHOOLS**

Uptodown. (s.f). *Uptodown*. Obtenido de https://w3schools.uptodown.com/android

#### WIKIPEDIA. (s.f). *W3SCHOOLS*. Obtenido de

https://es.wikipedia.org/wiki/W3Schools#:~:text=%E2%80%8B%E2%80%8B%20Fue%20la nzado%20en,en%20un%20entorno%20de%20pruebas.

### **BOOSTRAP**

WIKIPEDIA. (s.f.). *WIKIPEDIA*. Obtenido de https://es.wikipedia.org/wiki/Bootstrap (framework)

**----------------------------------------------------------------------------------------------------**

## <span id="page-55-0"></span>**FUENTES**

Fuente 1: Menú de Sistemas de ventas de una pastelería

- Fuente 2: Mantenimientos de Usuario
- Fuente 3: Mantenimientos de Clientes
- Fuente 4: Mantenimientos de Proveedor
- Fuente 5: Mantenimientos de Productos
- Fuente 6: Proceso Registrar Venta
- Fuente 7: Proceso Anular Venta
- Fuente 8: Consulta por dia
- Fuente 9: Consulta por mes
- Fuente 10: Consulta por stock
- Fuente 11: Consulta por precio
- Fuente 12: Consulta por tipo de documento
- Fuente 13: Consulta por tipo de pago
- Fuente 14: Tabla Cliente
- Fuente 15: Tabla Producto
- Fuente 16: Tabla Usuario

# <span id="page-56-0"></span>ILUSTRACIONES

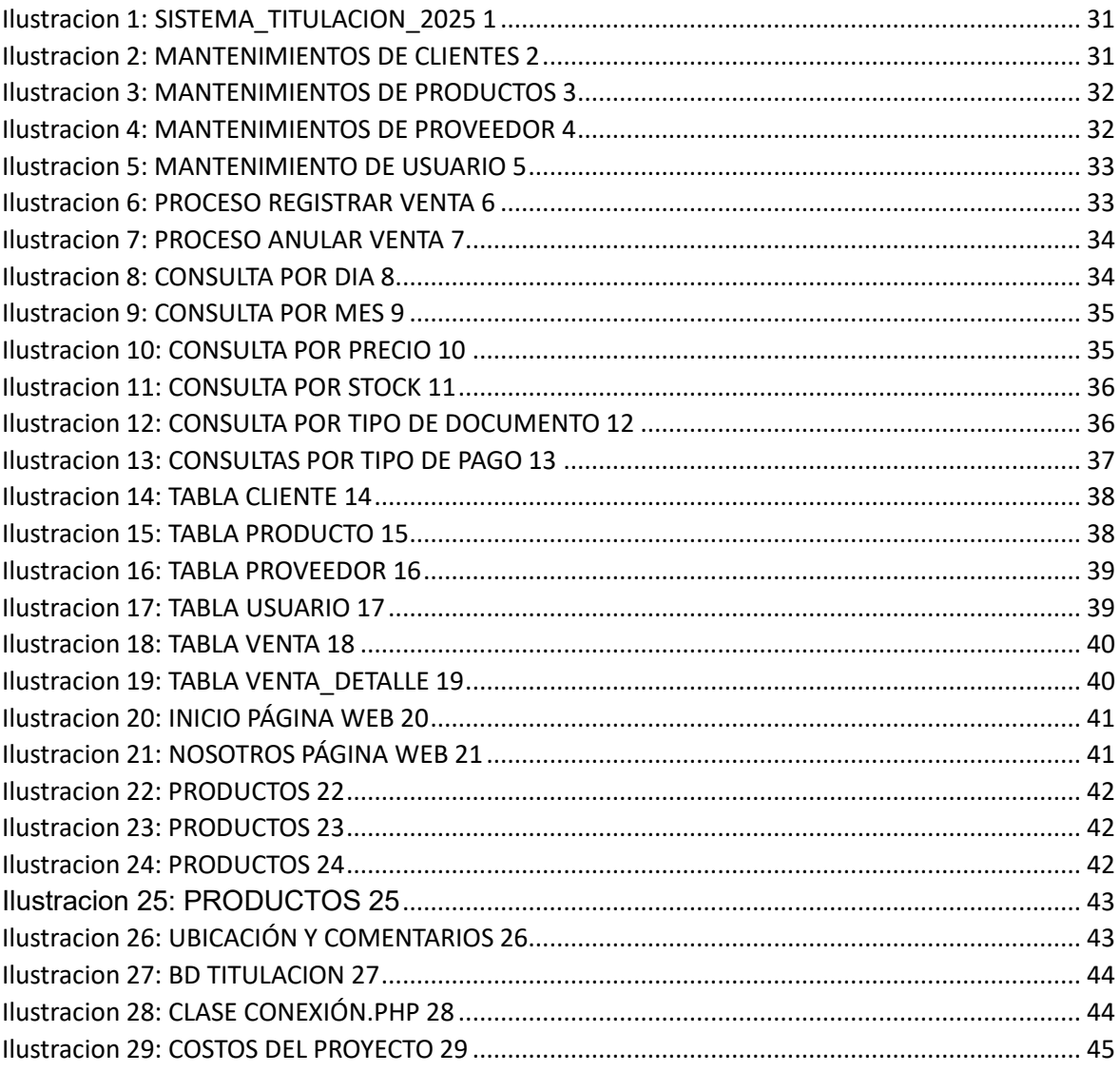